## Informatyka 1 (EZ1F1002)

Politechnika Białostocka - Wydział Elektryczny Elektrotechnika, semestr II, studia niestacjonarne I stopniaRok akademicki 2022/2023

Wykład nr 2 (16.10.2022)

dr inż. Jarosław Forenc

## Plan wykładu nr 2

- $\mathcal{L}_{\mathcal{A}}$  Język C
	- $\Box$ wyrażenia, instrukcje
	- $\Box$ wyrażenia arytmetyczne, funkcje matematyczne (math.h )
	- $\Box$ funkcje printf i scanf
	- $\Box$ instrukcja if, operatory relacyjne i logiczne, wyrażenia logiczne
- $\mathbb{R}^2$  Systemy liczbowe
	- $\Box$ liczby i cyfry
	- $\Box$ systemy pozycyjne i niepozycyjne
	- $\Box$ konwersje między systemami liczbowymi
- $\mathcal{L}^{\mathcal{L}}$  Jednostki informacji cyfrowej
	- $\Box$ bit, bajt

## Język C - Operatory

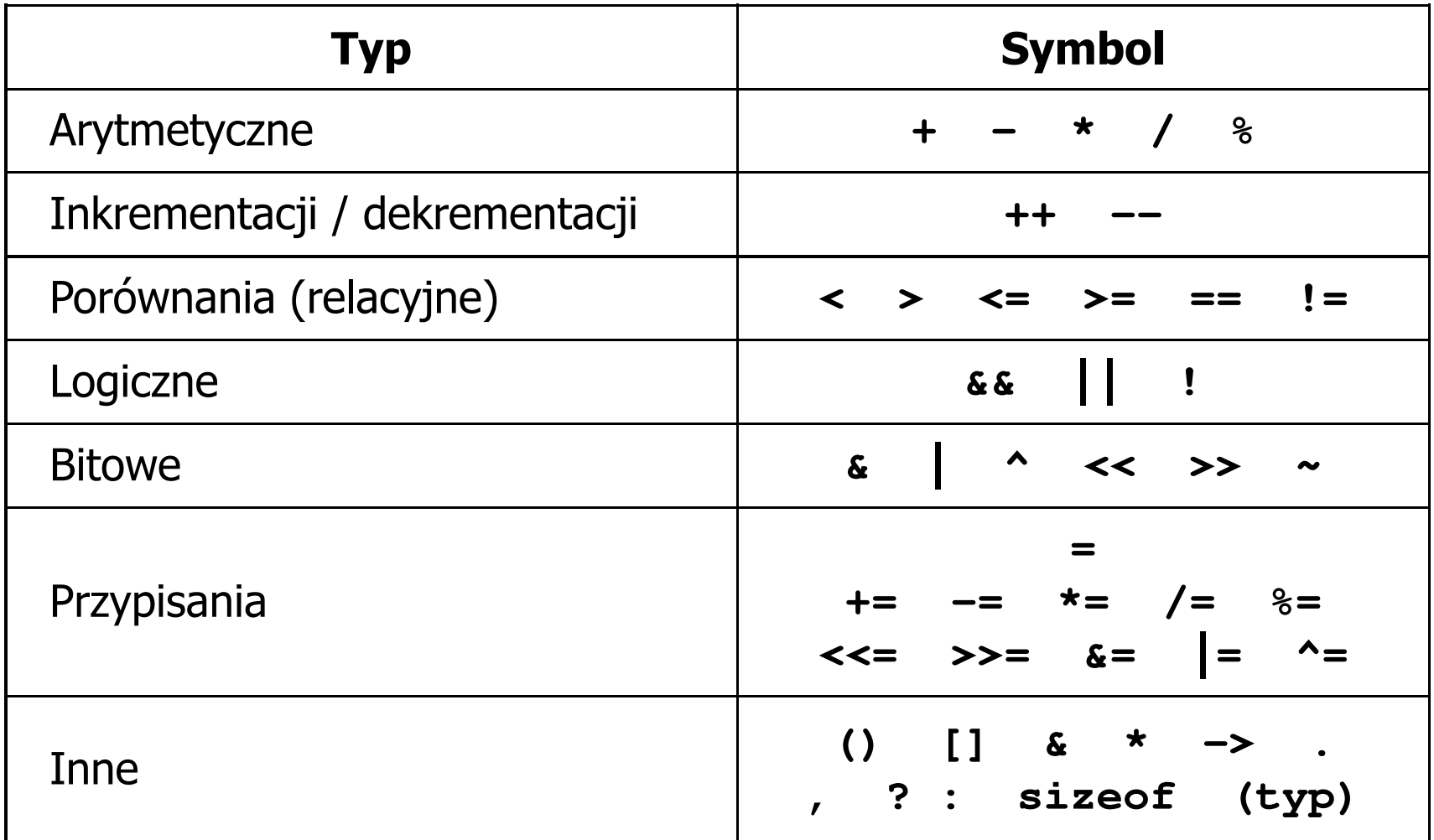

## Język C - wyrażenia

 $\mathcal{L}^{\text{max}}$ ■ Wyrażenie (ang. expression) - kombinacja operatorów i operandów<br>□

**4 -6 4+2.1 x=5+2 a>3 x>5&&x<8**

 $\mathcal{L}^{\text{max}}$ Każde wyrażenie ma typ i wartość

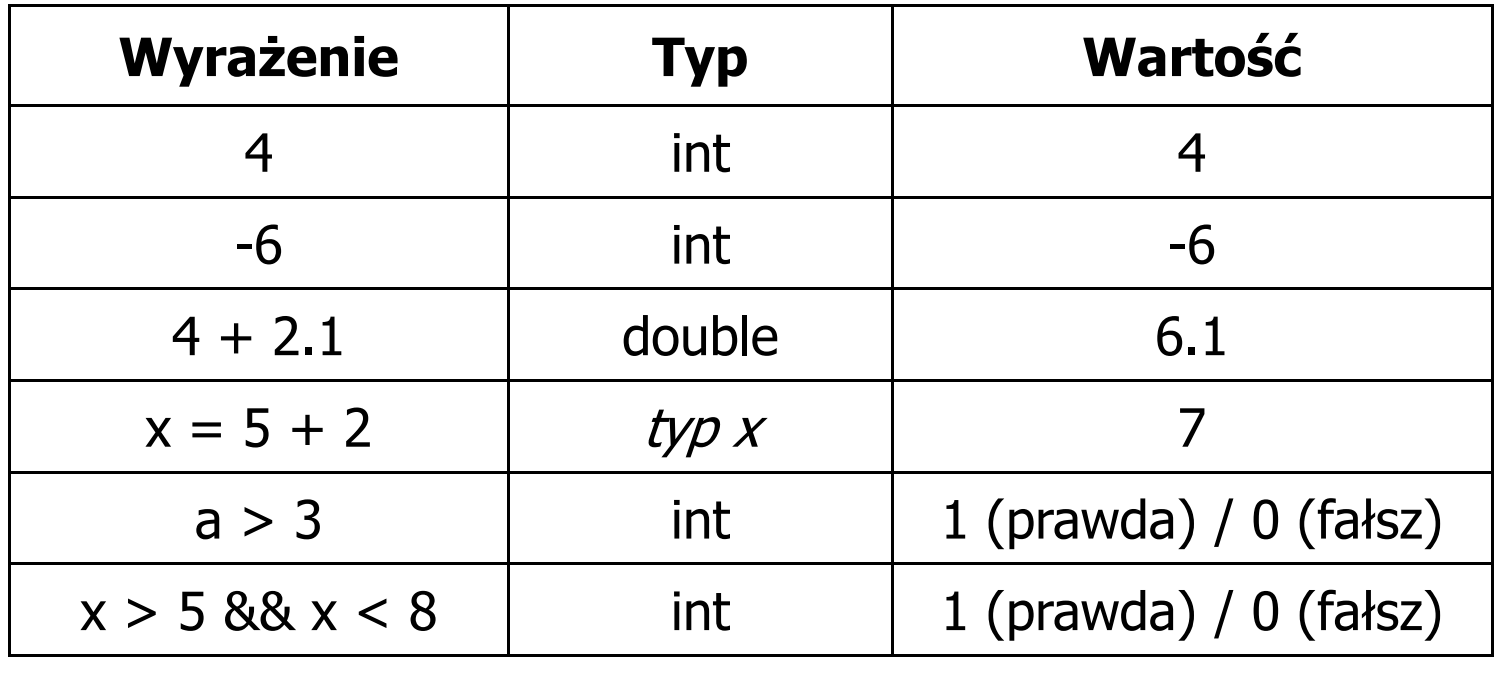

Język C - instrukcje

 $\mathbb{R}^2$  Instrukcja (ang. statement) - główny element, z którego zbudowany jest program, kończy się średnikiem

Wyrażenie: <mark>x = 5</mark> **i**nstrukcja: <mark>x = 5;</mark>

 $\mathbb{R}^2$  Język C za instrukcję uznaje każde wyrażenie, na którego końcu znajduje się średnik

**8;x; 3 + 4;a > 5;**

 $\mathbb{R}^2$ Powyższe instrukcje są poprawne, ale nie dają żadnego efektu

## Język C - instrukcje

- $\mathcal{L}_{\mathcal{A}}$  Podział instrukcji:
	- $\Box$  proste kończą się średnikiem
	- złożone kilka instrukcji zawartych pomiędzy nawiasami klamrowymi  $\Box$
- $\mathbb{R}^2$  Typy instrukcji prostych:
	- $\Box$ deklaracji:
	- $\Box$ przypisania:
	- $\Box$ wywołania funkcji:
	- $\Box$ strukturalna:
	- $\Box$ pusta:

$$
\begin{array}{c}\n\text{int } \mathbf{x} \\
\hline\n\text{ } & \text{if } \\
\mathbf{x} = 5;\n\end{array}
$$

**printf("Witaj swiecie\n");**

**while(x > 0) x--;**

$$
\mathcal{L}^{\text{max}}(\mathcal{L}^{\text{max}}(\mathcal{
$$

## Język C - wyrażenia arytmetyczne

- $\mathcal{L}_{\text{max}}$  Wyrażenia arytmetyczne mogą zawierać:
	- $\Box$ stałe liczbowe, zmienne, stałe
	- $\Box$ operatory:  $+ - \cdot / \cdot =$  () iinne
	- $\Box$ wywołania funkcji (plik nagłówkowy math.h )
- $\mathbb{R}^2$ Kolejność wykonywania operacji wynika z priorytetu operatorów

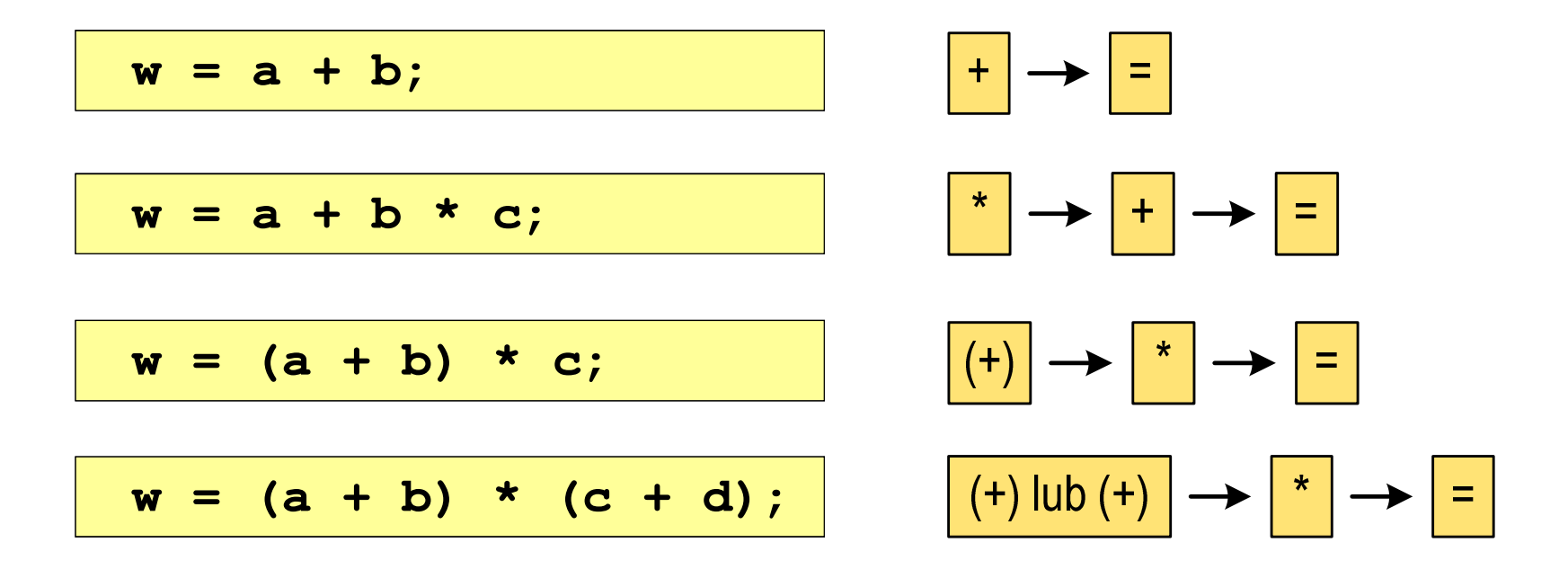

## Język C - wyrażenia arytmetyczne

 $\mathcal{L}_{\rm{max}}$ Kolejność wykonywania operacji

$$
w = a + b + c;
$$
  
\n
$$
w = (a + b) + c);
$$
  
\n
$$
w = x = y = a + b;
$$
  
\n
$$
w = (x = (y = (a + b)));
$$

Zapis wyrażeń arytmetycznych

$$
w = \frac{a+b}{c+d}
$$
  $w = a + b / c + d;$   $\angle$ LE  
 $w = (a + b) / (c + d);$  DOBRZE

$$
w = \frac{a+b}{c \cdot d} \qquad \begin{array}{|l|l|} \hline \mathbf{w} &=& (\mathbf{a} + \mathbf{b}) \end{array} / \mathbf{c} \star \mathbf{d}; \qquad \text{ZLE}
$$
\n
$$
\mathbf{w} = (\mathbf{a} + \mathbf{b}) \end{array} \qquad \text{(c * d)}; \qquad \text{DOBRZE}
$$

## Język C - wyrażenia arytmetyczne

 $\mathcal{L}$ Podczas dzielenia liczb całkowitych odrzucana jest część ułamkowa

$$
w = \frac{5}{4}
$$
\n5 / 4 = 1\n5.0 / 4 = 1.25\n5 / 4.0 = 1.25\n5.0 / 4.0 = 1.25\n5.0 f / 4 = 1.25\n5.0 f / 4 = 1.25\n6.0 f / 4 = 1.25\n6.0 f / 4 = 1.25\n6.0 f / 4 = 1.25

Rzutowanie: (typ)

## Język C - funkcje matematyczne (math.h)

 $\mathbb{R}^2$ Plik nagłówkowy math.h zawiera definicje wybranych stałych

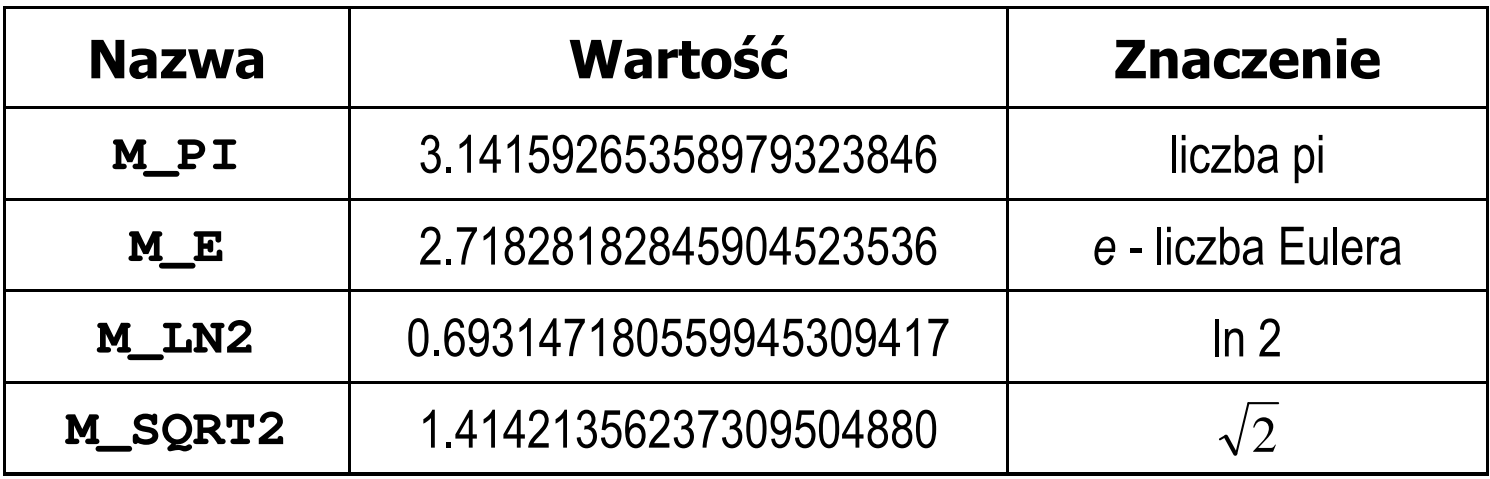

 $\mathcal{L}^{\mathcal{L}}$  W środowisku Visual Studio 2008 użycie stałych wymaga definicji odpowiedniej stałej (<u>przed</u> #include <math.h>)<br>————————————————————

```
#define _USE_MATH_DEFINES
#include <math.h>
```
## Język C - funkcje matematyczne (math.h)

#### $\mathcal{L}_{\mathcal{A}}$ Wybrane funkcje matematyczne:

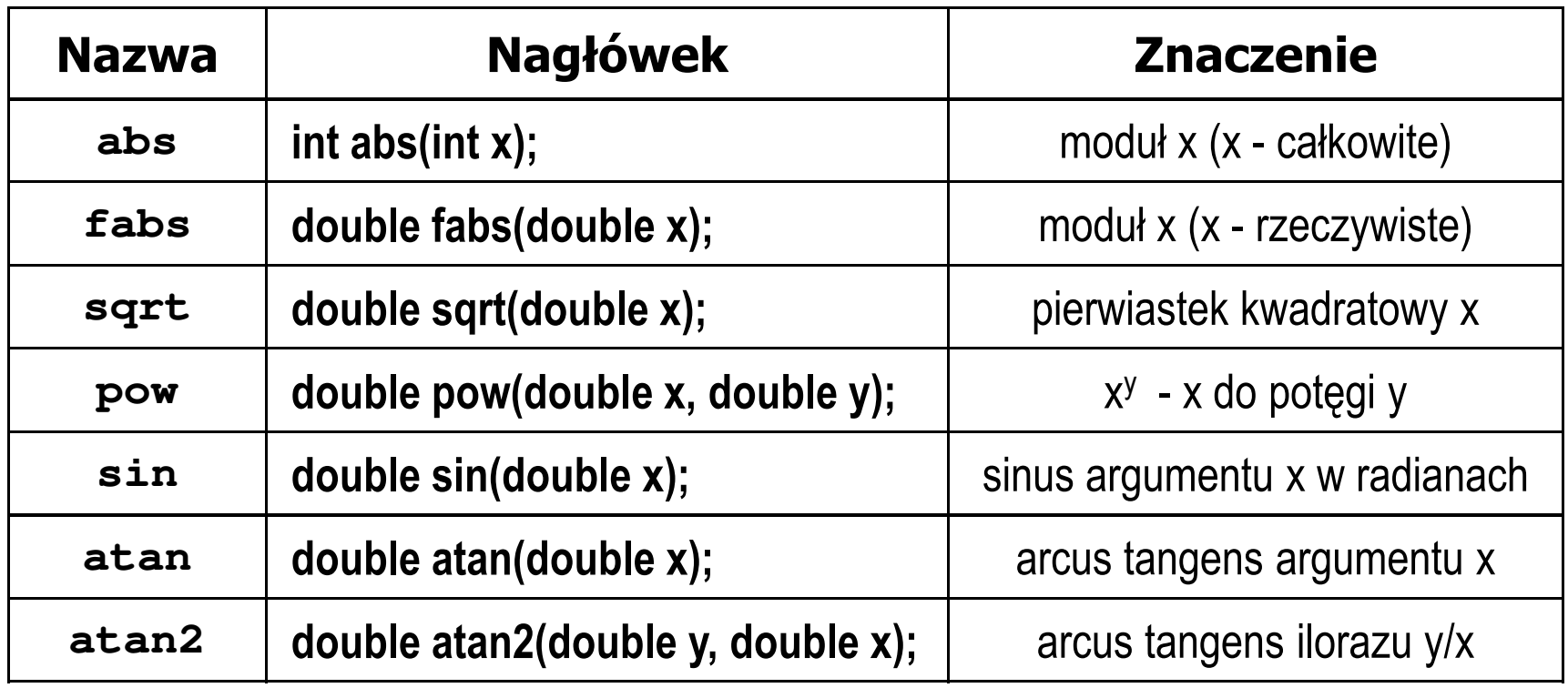

**Contract**  Wszystkie funkcje mają po trzy wersje - dla argumentów typu: float, double i long double

## Przykład: częstotliwość rezonansowa

```
#include <stdio.h>
#define_USE_MATH_DEFINES
#include <math.h>
                                        Podaj L [H]: 0.01
                                        PodajC [F]: 1
e-6int main(void)
{double L, C, fr;printf("Podaj L [H]: "); scanf("%lf",&L);
printf("Podaj C [F]: "); scanf("%lf",&C);fr = 1/(2*M_PI*sqrt(L*C));
                                        -------------------
fr [Hz]: 1591.549
   printf("-------------------\n");printf("fr [Hz]: %.3f\n",fr);
   return 0;}fr=12π√LC
```
 $\mathbb{R}^2$ Ogólna składnia funkcji printf

```
printf("łańcuch_sterujący",arg1,arg2,...);
```
 $\mathbb{R}^2$ W najprostszej postaci printf wyświetla tylko tekst

**printf("Witaj swiecie"); Witaj swiecie**

 $\mathbb{R}^2$  Do wyświetlenia wartości zmiennych konieczne jest zastosowanie specyfikatorów formatu, określających typ oraz sposób wyświetlania argumentów

```
%[znacznik][szerokość][.precyzja][modyfikator]typ
```

```
int x = 10;
printf("Wartosc x: %d\n", x);
```
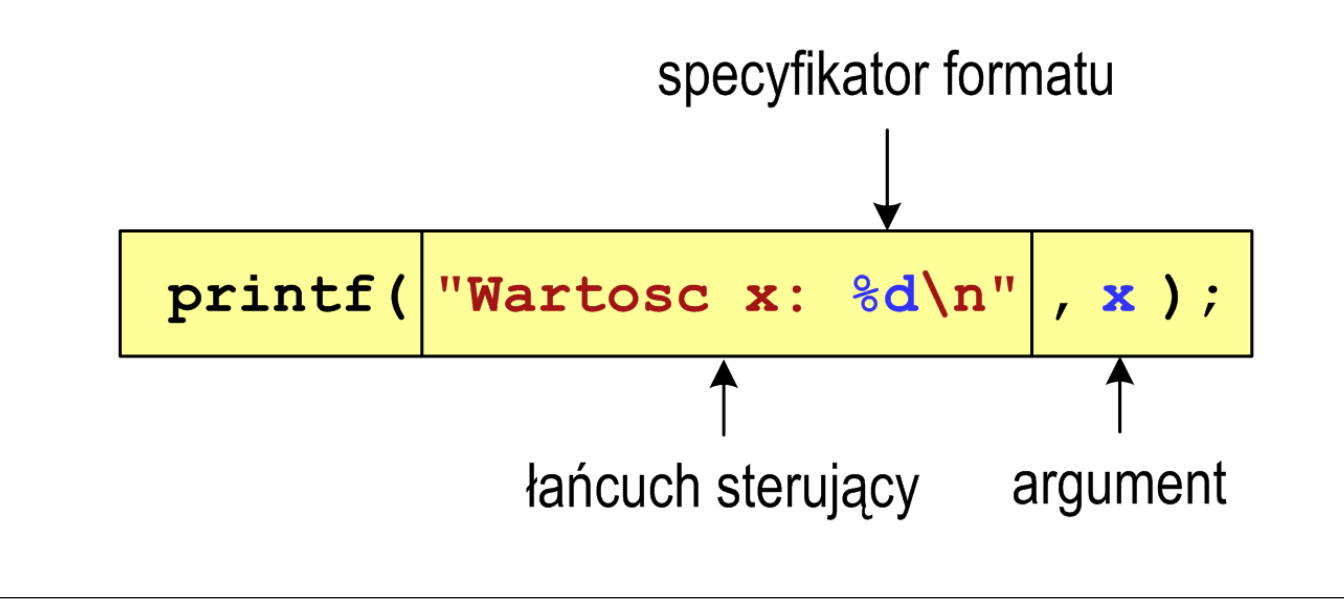

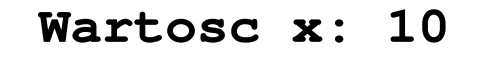

**int x = 10, y = 20;**

```
printf("Wartosc x: %d, Wartosc y: %d\n", x, y);
```
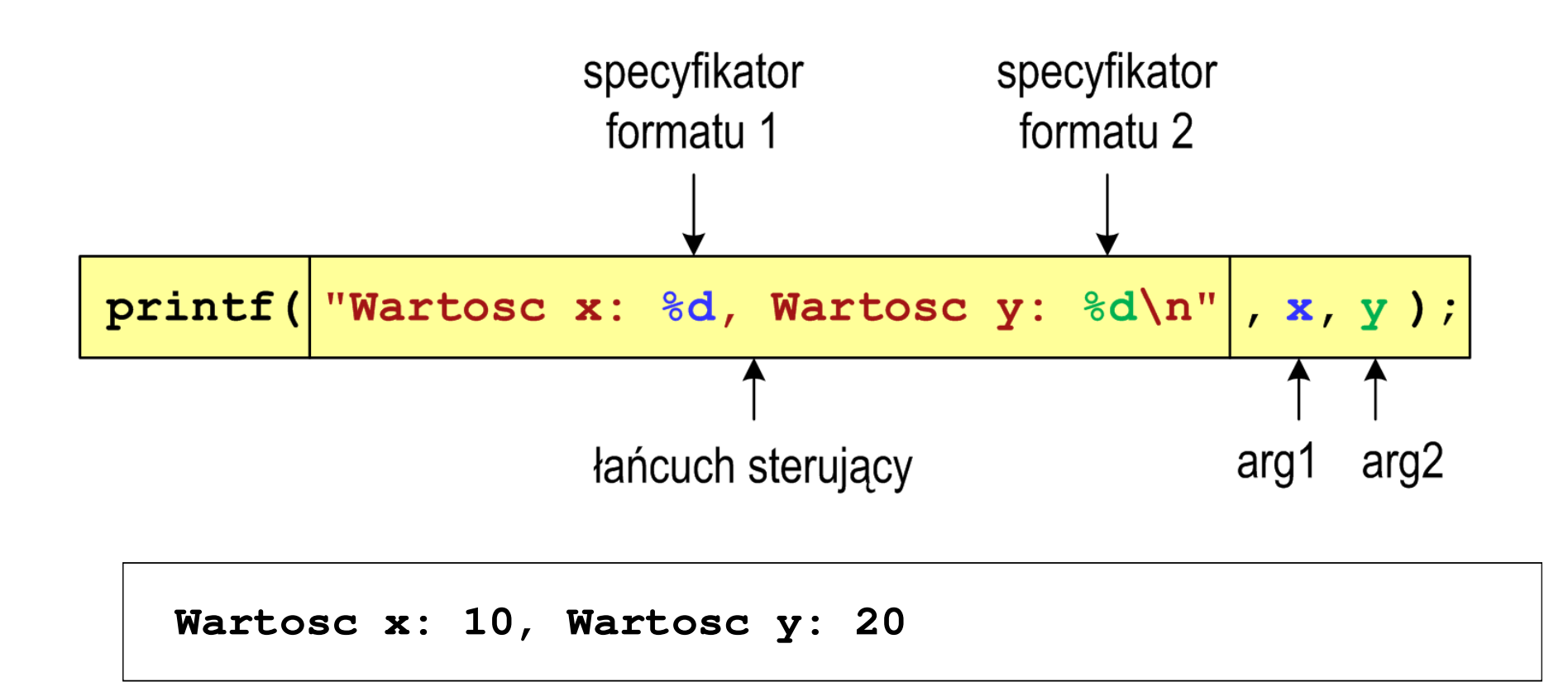

## Język C - Specyfikatory formatu (printf)

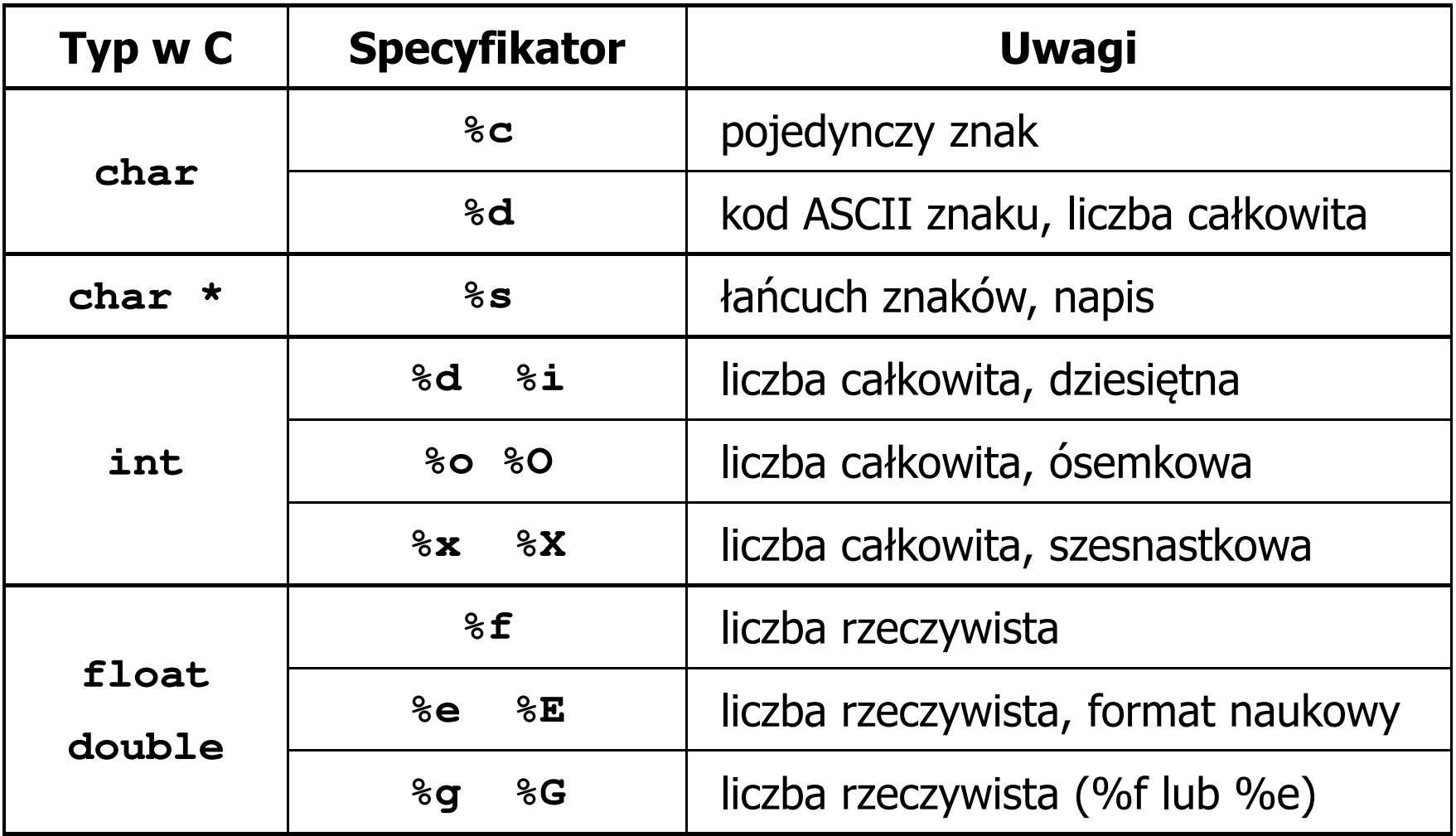

**int x = 123; float y = 1.23456789f;**

$$
printf("x = [8d], y = [8f] \n\mid n", x, y);
$$

**x = [123], y = [1.234568]**

**printf("x = [],**  $y = []\ln", x, y$ **;** 

**x = [], y = []**

**printf("x = [%d],**  $y = [\frac{8}{d}] \cdot x$ **, <b>x, y);** 

**x = [123], y = [-536870912]**

**int x = 123; float y = 1.23456789f;**

$$
printf("x = [86d], y = [812f]\n", x, y);
$$

 $x = [ 123], y = [ 1.234568]$ 

**printf("x = [%6d], y = [%12.3f]\n", x, y);**

 $x = [ 123], y = [ 1.235]$ 

**printf("x = [%6d], y = [%.3f]\n", x, y);**

**x = [ 123], y = [1.235]**

**int x = 123; float y = 1.23456789f;**

**printf("x = [%+6d], y = [%+12f]\n", x, y);**

**x = [ +123], y = [ +1.234568]**

**printf("x = [%-6d],**  $y =$  **[%-12f]\n",**  $\bf{x}$ **,**  $\bf{y}$ **);** 

**x = [123 ], y = [1.234568 ]**

**printf("x = [%06d], y = [%012f]\n", x, y);**

**x = [000123], y = [00001.234568]**

**int x = 123; float y = 1.23456789f;**

$$
printf("x = [8d], y = [8f] \n\cdot x + 321, y * 25.5f);
$$

**x = [444], y = [31.481482]**

**printf("x = [%d], y = [%f]\n", 123, 2.0f\*sqrt(y));**

**x = [123], y = [2.222222]**

## Język C - Funkcja scanf

 $\mathbb{R}^2$ Ogólna składnia funkcji scanf

**scanf("specyfikatory",adresy\_argumentów);**

 $\mathcal{L}^{\text{max}}$ Składnia specyfikatora formatu

**%[szerokość][modyfikator]typ**

 Argumenty są adresami obszarów pamięci, dlatego muszą być poprzedzone znakiem &

```
int x;
scanf("%d", &x);
```
## Język C - Funkcja scanf

- $\mathcal{L}^{\text{max}}$  Specyfikatory formatu w większości przypadków są takie same jak w przypadku funkcji printf
- $\mathcal{L}_{\rm{max}}$ Największa różnica dotyczy typów float i double

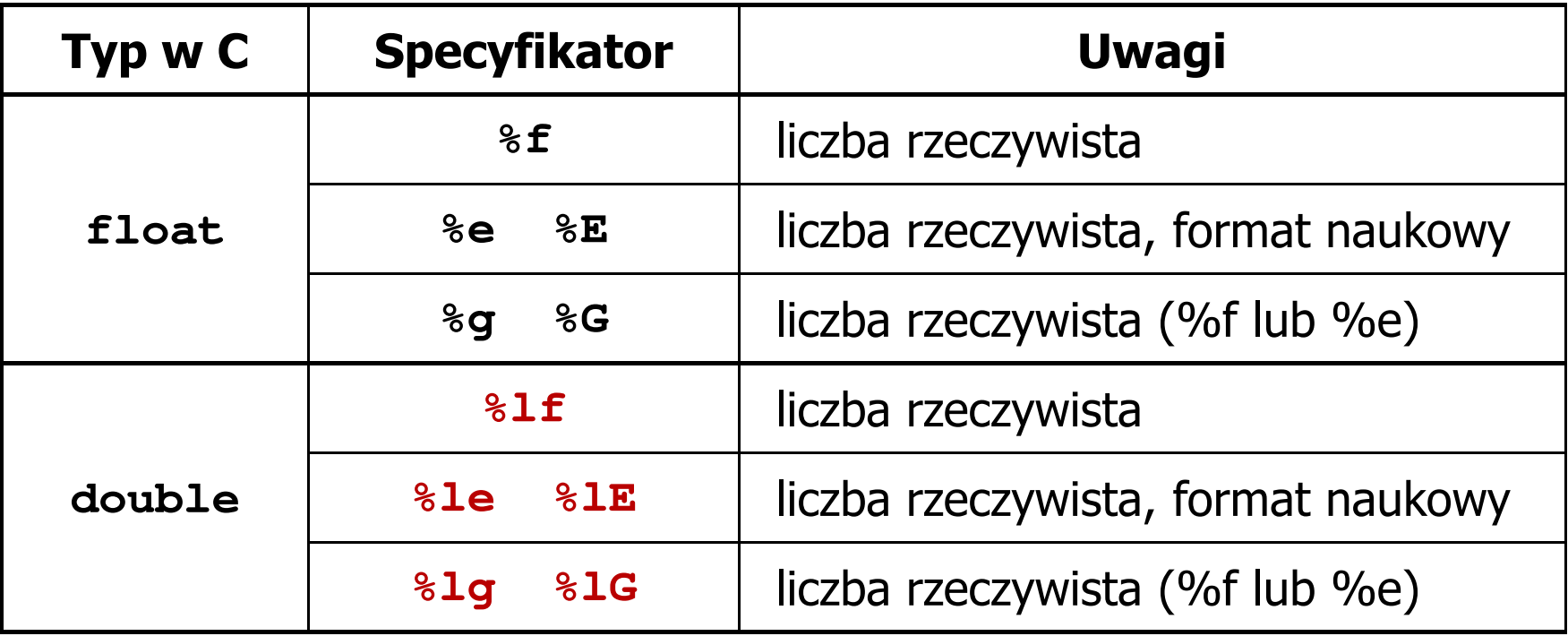

### Język C - Funkcja scanf

```
int a, b, c;
scanf("%d %d %d", &a, &b, &c);
```
 $\mathcal{L}_{\text{max}}$  Wczytywane argumenty mogą być oddzielone od siebie dowolną liczbą białych (niedrukowalnych) znaków: spacja, tabulacja, enter

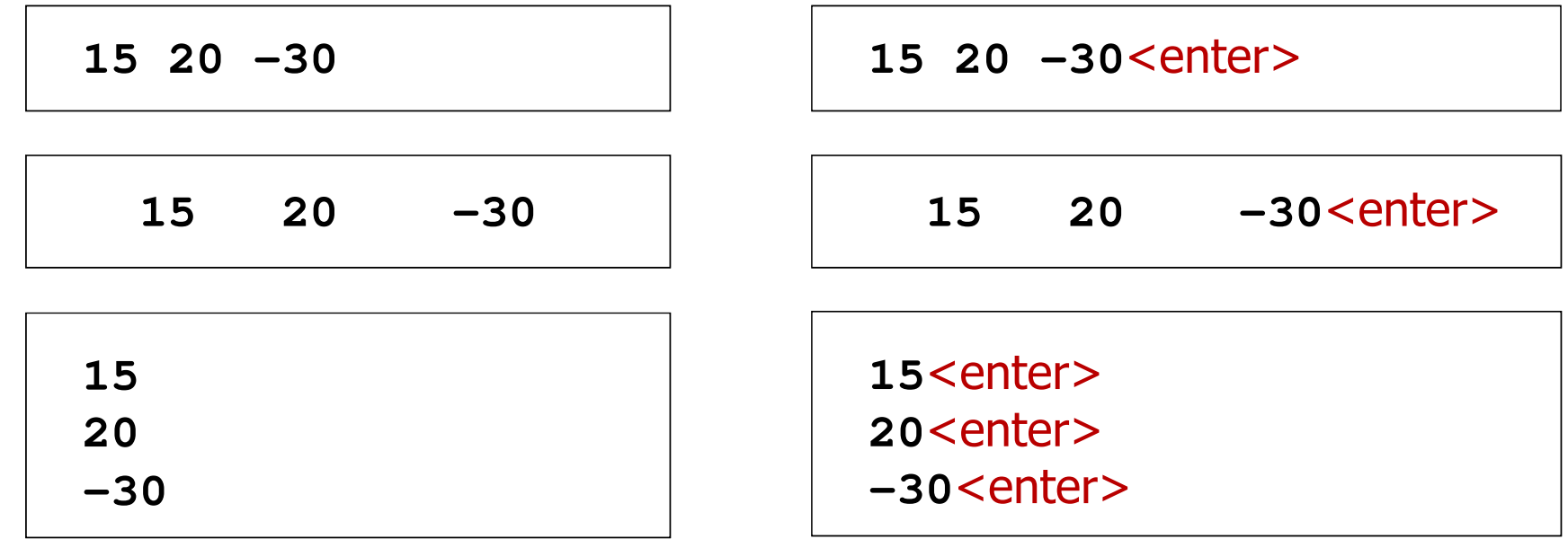

#### Przykład: pierwiastek kwadratowy

```
#include <stdio.h>
#include<math.h>
```

```
int main(void)
```
**{**

**}**

```
float x, y;
```

```
printf("Podaj liczbe: ");scanf("%f",&x);
```

```
y = sqrt(x);
```

```
printf("Pierwiastek liczby: %f\n",y);
```

```
return 0;
```
**Podaj liczbe: <sup>15</sup> Pierwiastek liczby: 3.872983**

```
Podaj liczbe: -15
Pierwiastek liczby: -1.#IND00
```
#### Przykład: pierwiastek kwadratowy

```
#include <stdio.h>
#include<math.h>int main(void)
{float x, y;
   printf("Podaj liczbe: ");scanf("%f",&x);if (x>=0)
    {y = sqrt(x);
printf("Pierwiastek liczby: %f\n",y);}
elseprintf("Blad! Liczba ujemna\n");return 0;}
```
**Podaj liczbe: <sup>15</sup> Pierwiastek liczby: 3.872983**

```
Podaj liczbe: -15
Blad! Liczba ujemna
```
## Język C - instrukcja warunkowa if

**if (wyra żenie)instrukcja1**

**if (wyra żenie)instrukcja1elseinstrukcja2**

- $\Box$  jeśli wyrażenie jest prawdziwe, to wykonywana jest instrukcja1
- $\Box$  gdy wyrażenie jest fałszywe, to <mark>instrukcja1</mark> nie jest wykonywana
- $\Box$  jeśli wyrażenie jest prawdziwe, to wykonywana jest instrukcja1, zaś instrukcja2 nie jest wykonywana
- $\Box$  gdy wyrażenie jest fałszywe, to wykonywana jest instrukcja2, zaś instrukcja1 nie jest wykonywana
- Wyrażenie w nawiasach:
	- $\Box$ prawdziwe - gdy jego wartość jest różna od zera
	- $\Box$ fałszywe - gdy jego wartość jest równa zero

## Język C - instrukcja warunkowa if

```
if (wyra
żenie)
instrukcja
```

```
\mathbb{R}^2 Instrukcja:
```
- $\Box$ prosta - jedna instrukcja zakończona średnikiem
- $\Box$ złożona - jedna lub kilka instrukcji objętych nawiasami klamrowymi

```
if (x>0)
   printf("inst1");
```

```
if (x>0)
{printf("inst1");
printf("inst2");...}
```
## Język C - instrukcja warunkowa if

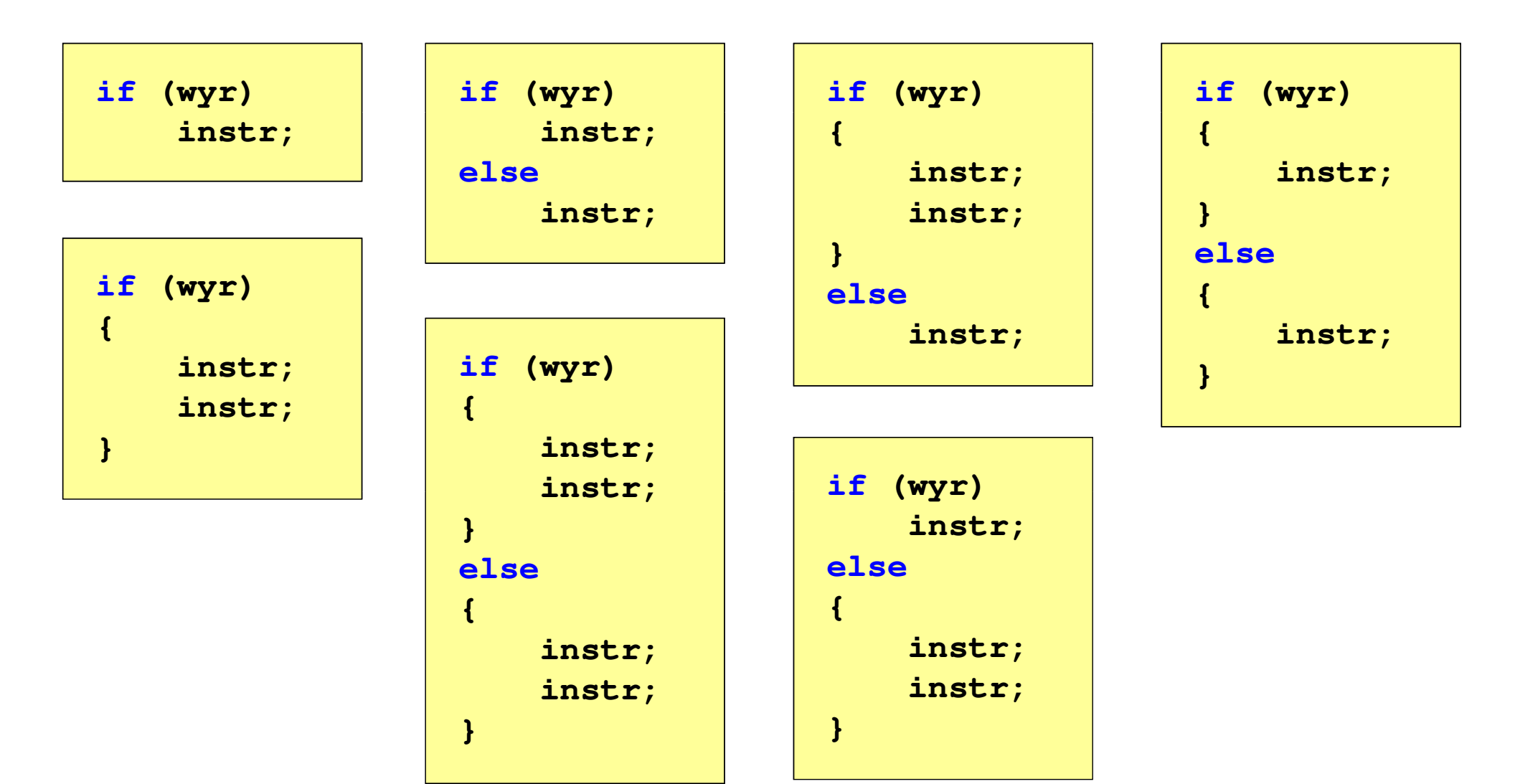

## Język C - Operatory relacyjne (porównania)

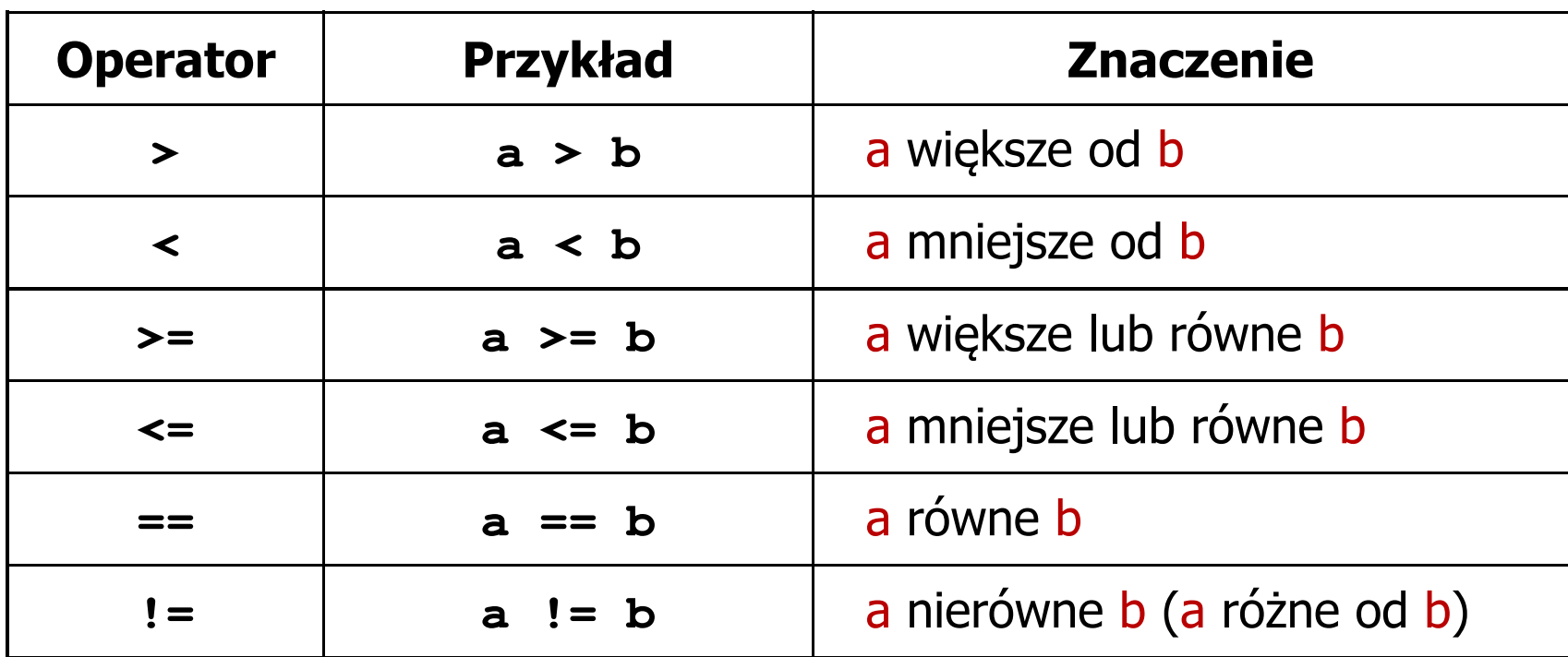

- T. Wynik porównania jest wartością typu int i jest równy:
	- $\Box$ 1 - gdy warunek jest prawdziwy
	- $\Box$ 0 - gdy warunek jest fałszywy (nie jest prawdziwy)

## Język C - Operatory logiczne

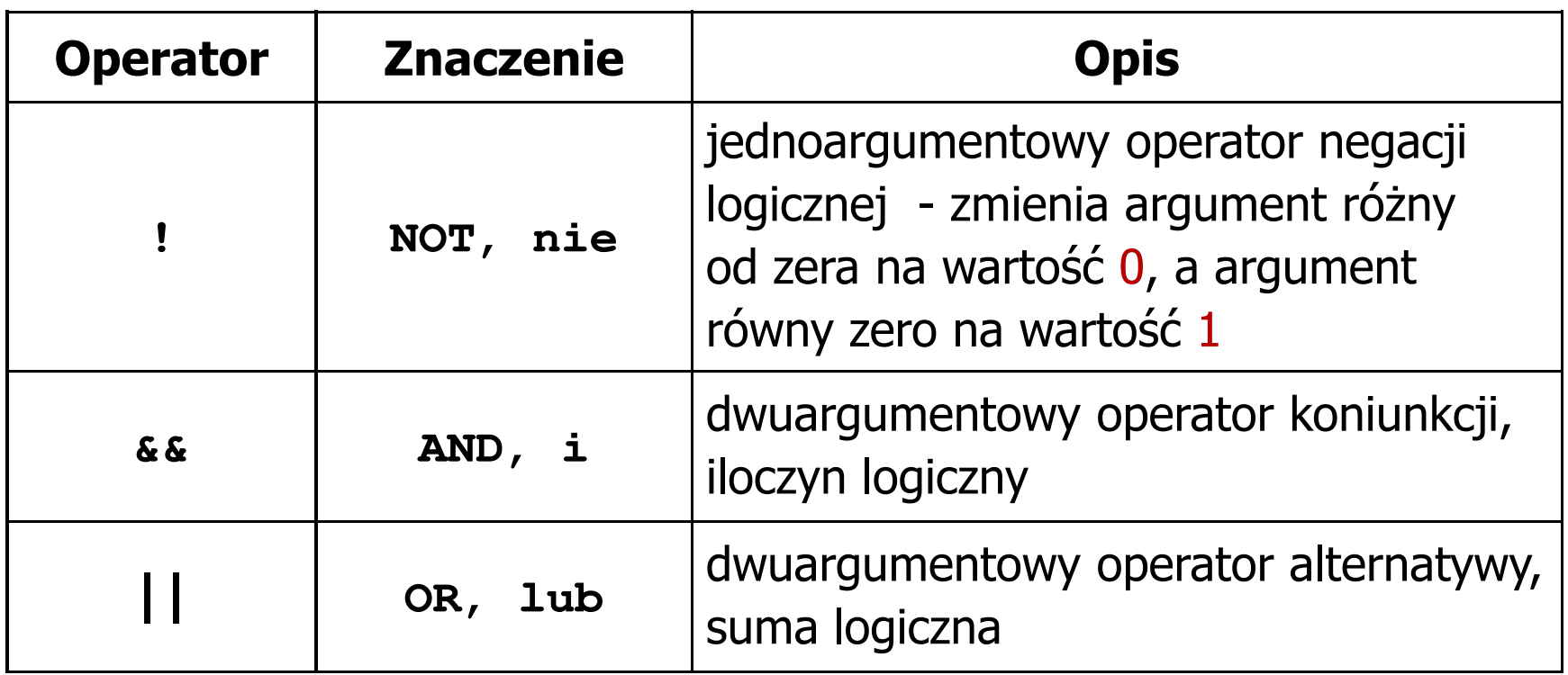

T. ■ Wynikiem zastosowania operatorów logicznych && i || jest wartość typu int równa 1 (prawda) lub 0 (fałsz)

if 
$$
(x>5 \& x<8)
$$
 | if  $(x<=5 \mid x>8)$ 

## Język C - Wyrażenia logiczne

- $\mathcal{O}(\mathbb{R}^d)$  Wyrażenia logiczne mogą zawierać:
	- $\Box$ operatory relacyjne
	- $\Box$ operatory logiczne
	- $\Box$ operatory arytmetyczne
	- $\Box$ operatory przypisania
	- $\Box$ zmienne
	- $\Box$ stałe
	- $\Box$ wywołania funkcji
	- $\Box$ …
- Kolejność operacji wynika z priorytetu operatorów

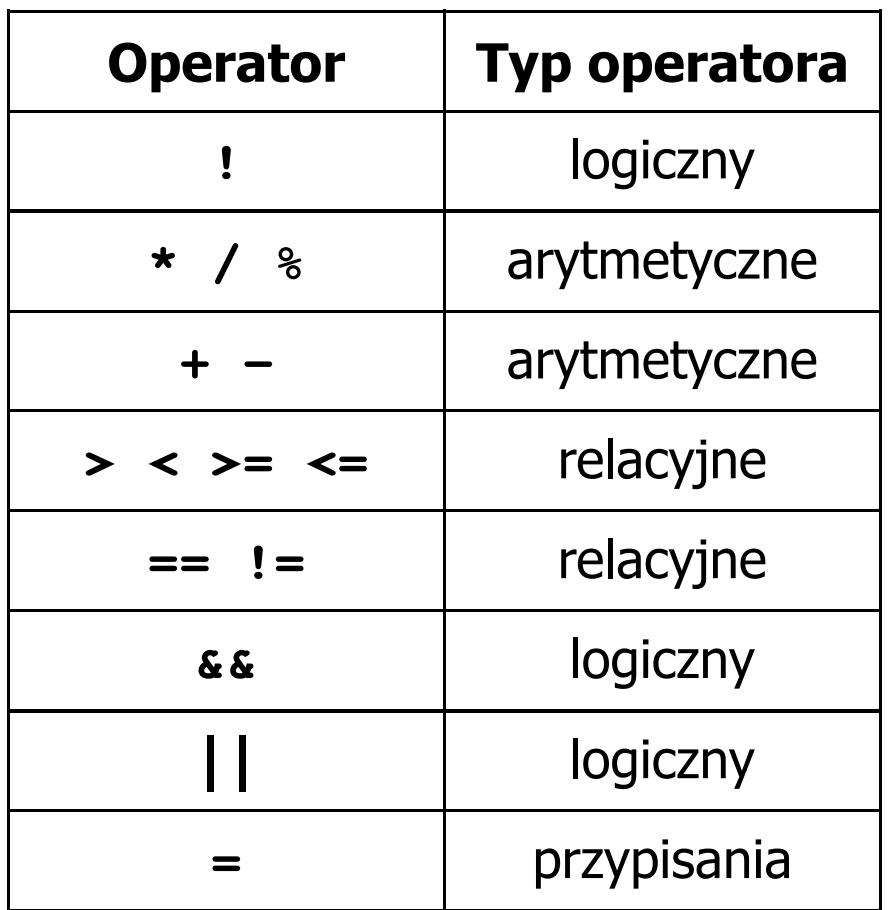

## Język C - Wyrażenia logiczne

**int x = 0, y = 1, z = 2;**

**if ( <sup>x</sup> == <sup>0</sup> )**

**if ( <sup>x</sup> <sup>=</sup> <sup>0</sup> )**

**if ( <sup>x</sup> != <sup>0</sup> )**

**if ( <sup>x</sup> =! <sup>0</sup> )**

**if ( <sup>z</sup> <sup>&</sup>gt; <sup>x</sup> <sup>+</sup> <sup>y</sup> )**

**if ( <sup>z</sup> <sup>&</sup>gt; (x <sup>+</sup> y) )**

wynik: 1(prawda)

wynik: 0 (fałsz)(!!!)

wynik: 0(fałsz)

wynik: 1(prawda) (!!!)

wynik: 1(prawda)

Język C - Wyrażenia logiczne

int 
$$
x = 0
$$
,  $y = 1$ ,  $z = 2$ ;

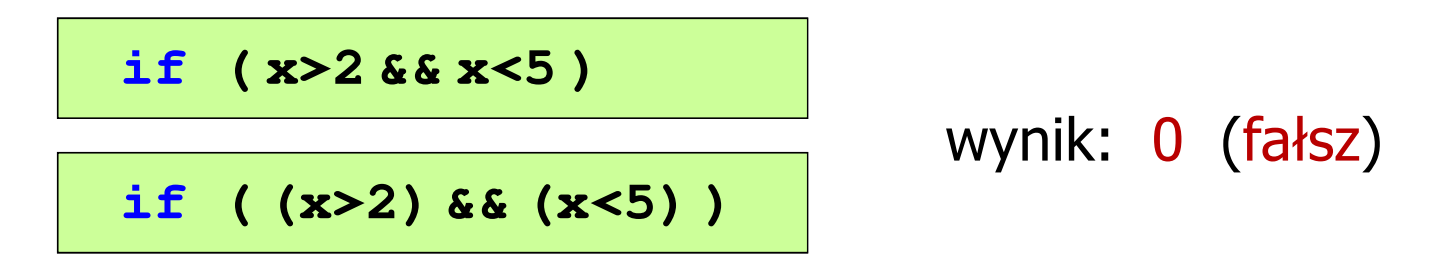

- $\mathcal{L}_{\mathcal{A}}$ Wyrażenia logiczne obliczane są od strony lewej do prawej
- $\mathcal{L}_{\mathcal{A}}$  Proces obliczeń kończy się, gdy wiadomo, jaki będzie wynik całego wyrażenia

**if ( <sup>2</sup> <sup>&</sup>lt; <sup>x</sup> <sup>&</sup>lt; <sup>5</sup> )** wynik:

1(prawda) (!!!)

## Przykład: obliczanie BMI (Body Mass Index)

 $\mathbb{R}^2$  BMI - współczynnik powstały przez podzielenie masy ciała podanej w kilogramach przez kwadrat wzrostu podanego w metrach

$$
BMI = \frac{masa}{wzrost^2}
$$

- $\mathbb{R}^2$  Dla osób dorosłych:
	- $\Box$ BMI < 18,5 - wskazuje na niedowagę
	- $\Box$ BMI ≥ 18,5 i BMI < 25 - wskazuje na prawidłową masę ciała
	- $\Box$ BMI ≥ 25 - wskazuje na nadwagę

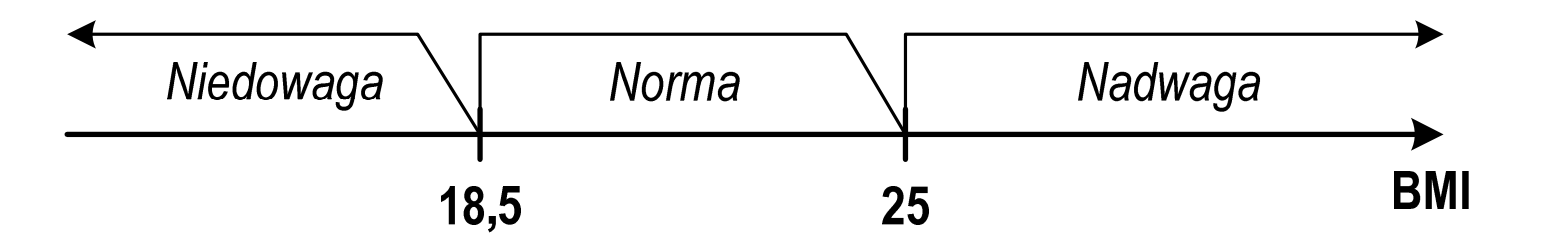

**BMI** 

#### Przykład: obliczanie BMI (Body Mass Index)

```
 <stdio.h> Podaj mase [kg]: 84 Podaj wzrost [m]: 1.85
#includebmi: 24.54
int main(void)
                                        Norma{double masa, wzrost, bmi;printf("Podaj mase [kg]: "); scanf("%lf",&masa);
    printf("Podaj wzrost [m]: "); scanf("%lf",&wzrost);bmi = masa / (wzrost*wzrost);
    printf("bmi: %.2f\n",bmi);if (bmi<18.5)
        printf("Niedowaga\n");if (bmi>=18.5 && bmi<25)
        printf("Norma\n");if (bmi>=25)
        printf("Nadwaga\n");Niedowaga
                                            Norma
                                                       Nadwaga
    return 0;}18.5
                                                  25
```
## Przykład: obliczanie BMI (Body Mass Index)

 $\mathbb{R}^2$ Zamiast trzech instrukcji if:

```
if (bmi<18.5)
   printf("Niedowaga\n");if (bmi>=18.5 && bmi<25)
   printf("Norma\n");if (bmi>=25)
   printf("Nadwaga\n");
```
można zastosować tylko dwie:

```
if (bmi<18.5)
   printf("Niedowaga\n");elseif (bmi<25)
        printf("Norma\n");elseprintf("Nadwaga\n");
```
- $\mathcal{L}_{\text{max}}$  Liczba - pojęcie abstrakcyjne, abstrakcyjny wynik obliczeń, wartość
	- $\Box$  umożliwia wyrażenie wyniku liczenia przedmiotów oraz mierzenia wielkości
- $\mathcal{L}^{\text{max}}$  Cyfra - umowny znak (symbol) stosowany do zapisu liczby
	- $\Box$  liczba znaków służących do zapisu jest zależna od systemu liczbowego i przyjętego sposobu zapisu
	- $\Box$ system dziesiętny - 10 znaków
	- $\Box$ system szesnastkowy -
- 16 znaków
	- $\Box$ system rzymski - 7 znaków
- 

 $\mathbb{R}^2$ Cyfry rzymskie

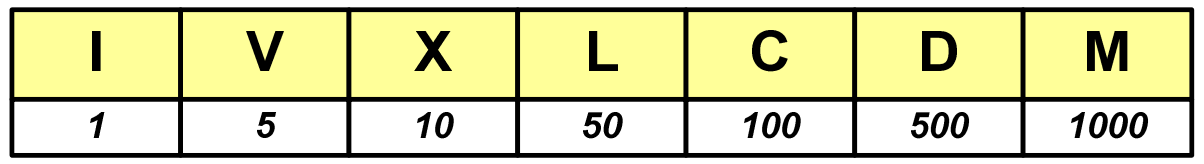

- $\mathcal{L}_{\rm{max}}$  Cyfry arabskie (pochodzą z Indii)
	- $\Box$ arabskie, standardowe europejskie

 $\Box$ indyjsko-arabskie

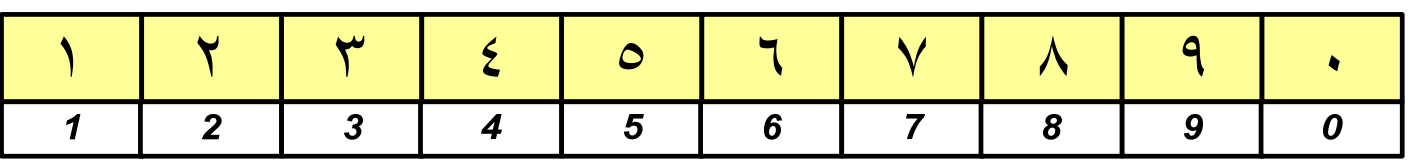

#### $\Box$ wschodnio -indyjsko-arabskie

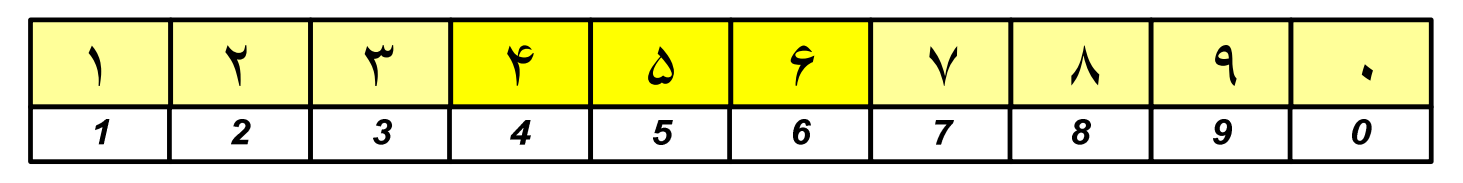

 $\mathcal{L}_{\mathcal{A}}$ W niektórych systemach jako cyfry stosowane są litery, np.

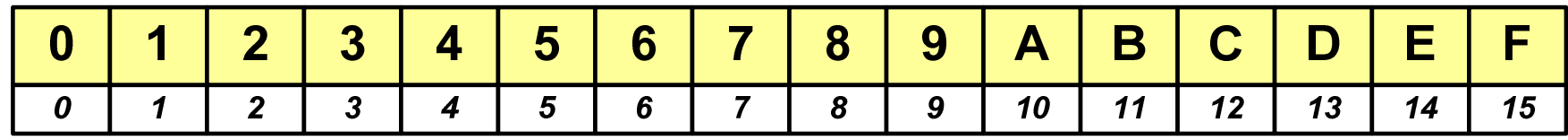

 $\mathcal{L}_{\mathcal{A}}$ Inne przykłady zapisu cyfr i liczb:

**cyfry etruskie** $\vdash \wedge \cdot \times \cdot \times \times \cdot \wedge \times \times \cdot \wedge \cdot \ast (\mathsf{C}) \cdot \oplus (\Leftrightarrow)$ 1000 100  $\mathbf{1}$ 5 10 20 25 50

#### **cyfry grecko-jońskie**

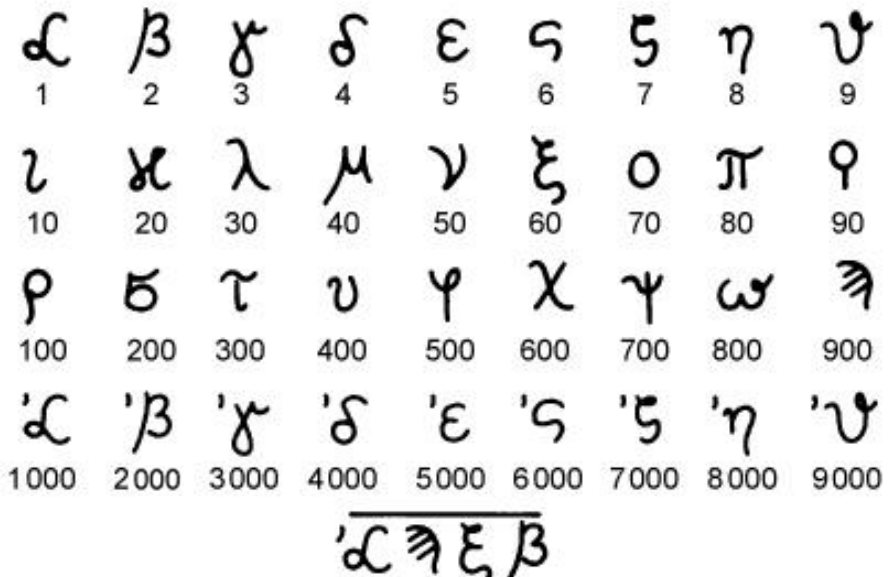

#### **cyfry w pisowni chińskiej**

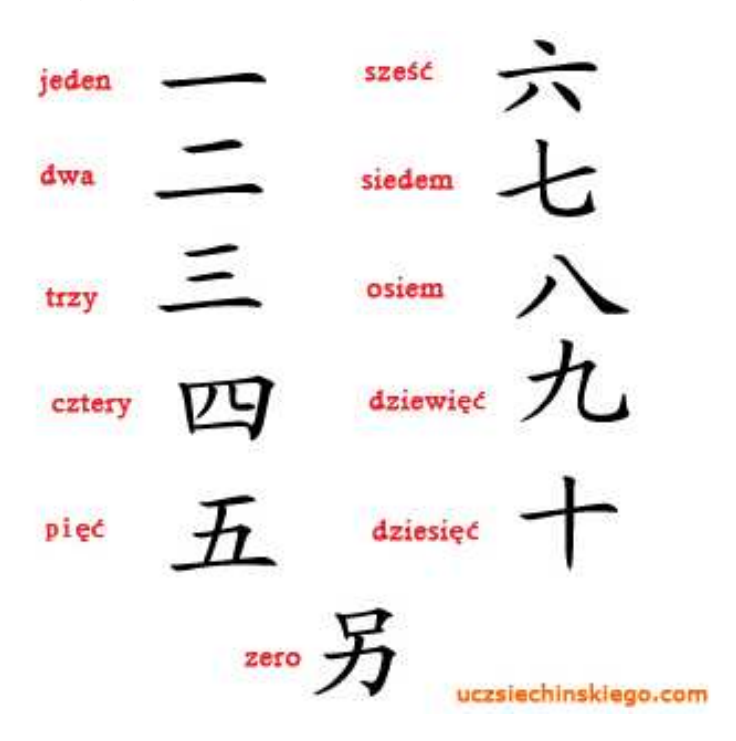

 $\mathcal{L}_{\mathcal{A}}$ Inne przykłady zapisu cyfr i liczb:

**liczby w piśmie klinowym**

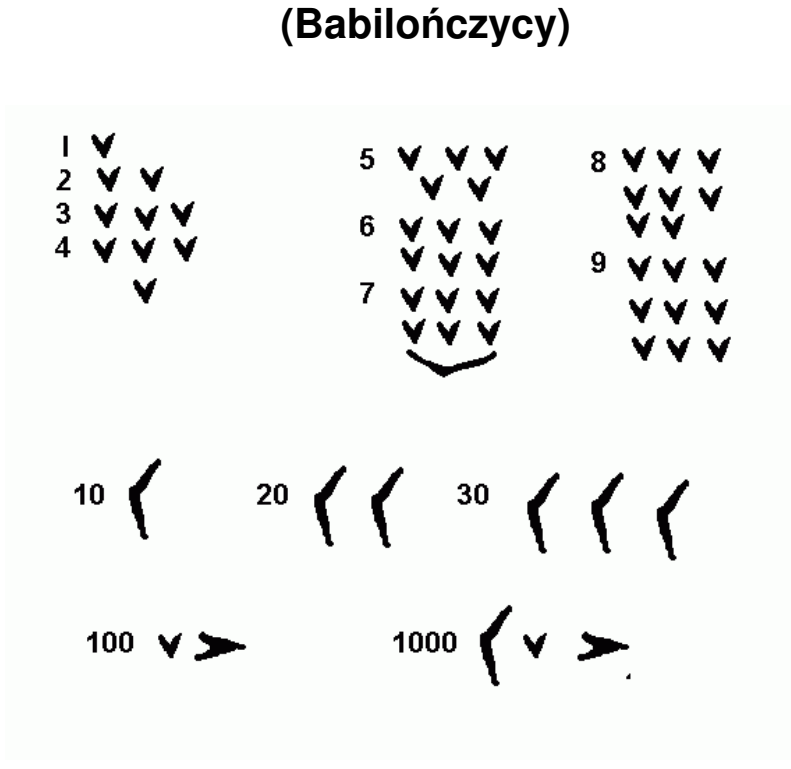

**system prekolumbijski**

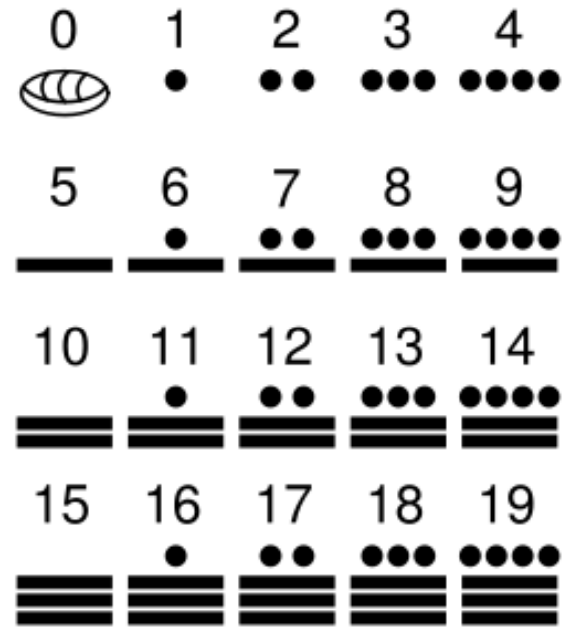

## Systemy liczbowe

 $\mathbb{R}^2$  System liczbowy - zbiór zasad umożliwiających zapis liczb za pomocą cyfr oraz wykonywanie działań na tych liczbach

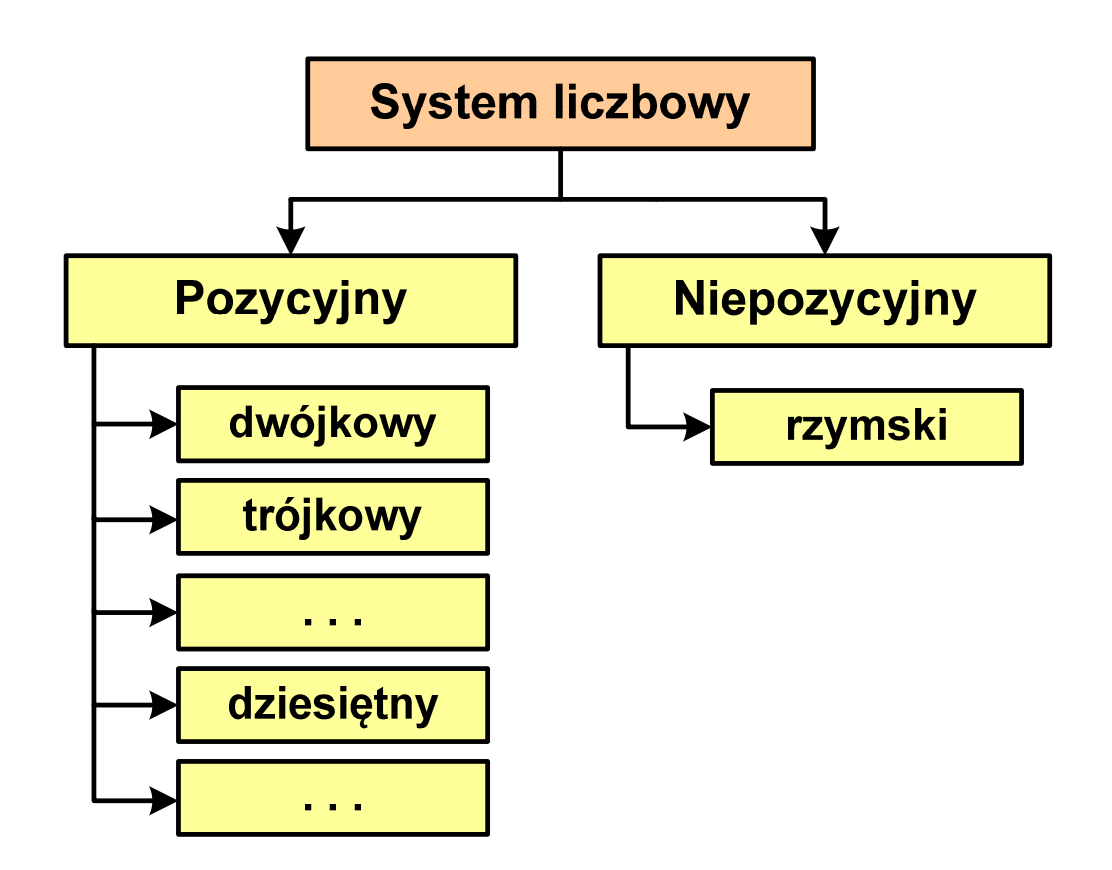

- Т, Pozycyjny - znaczenie cyfry jest zależne od miejsca (pozycji), które zajmuje ona w liczbie
	- $\Box$  system dziesiętny - liczba 111 (każda cyfra ma inne znaczenie)
- Т, Niepozycyjny - znaczenie cyfry jest niezależne od miejsca położenia w liczbie
	- $\Box$ system rzymski - liczba III

## System dziesiętny (ang. decimal)

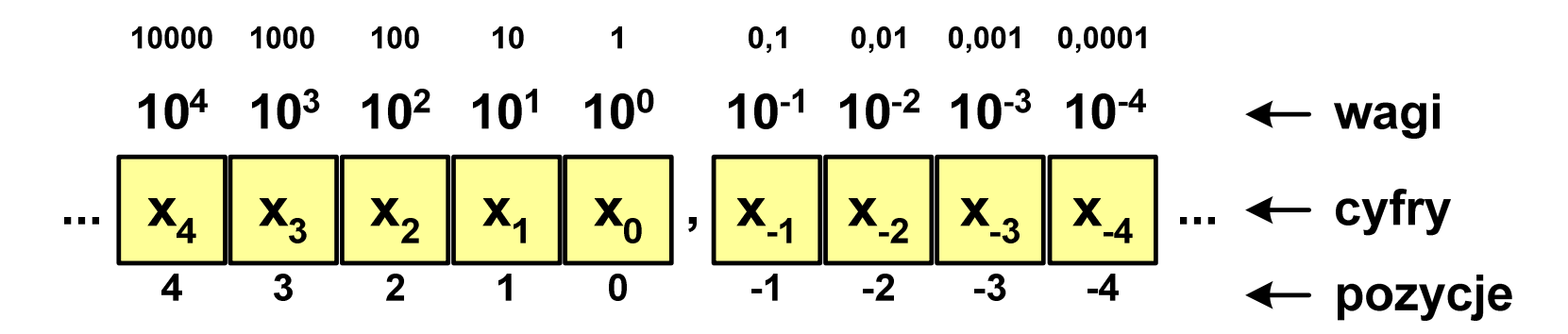

- p podstawa systemu pozycyjnego, D zbiór dozwolonych cyfr
- **The Contract of the Contract of the Contract of the Contract of the Contract of the Contract of the Contract o**  $p = 10$ , D = {0, 1, 2, 3, 4, 5, 6, 7, 8, 9}

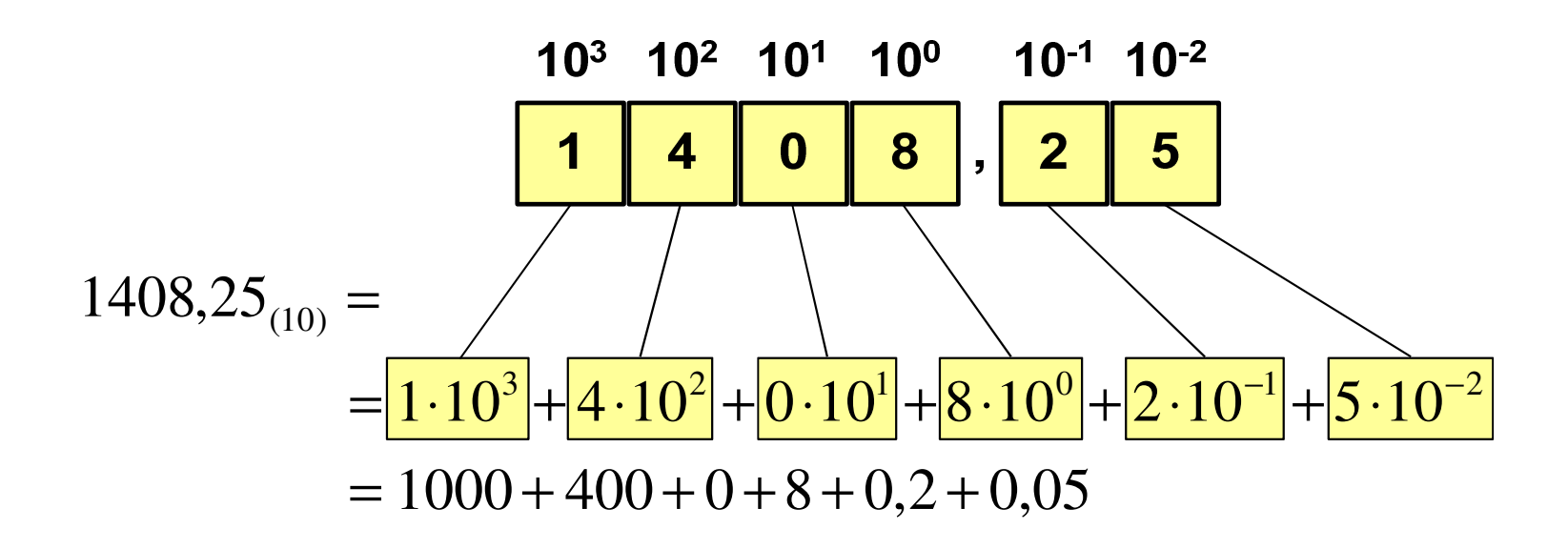

## System dwójkowy (ang. binary)

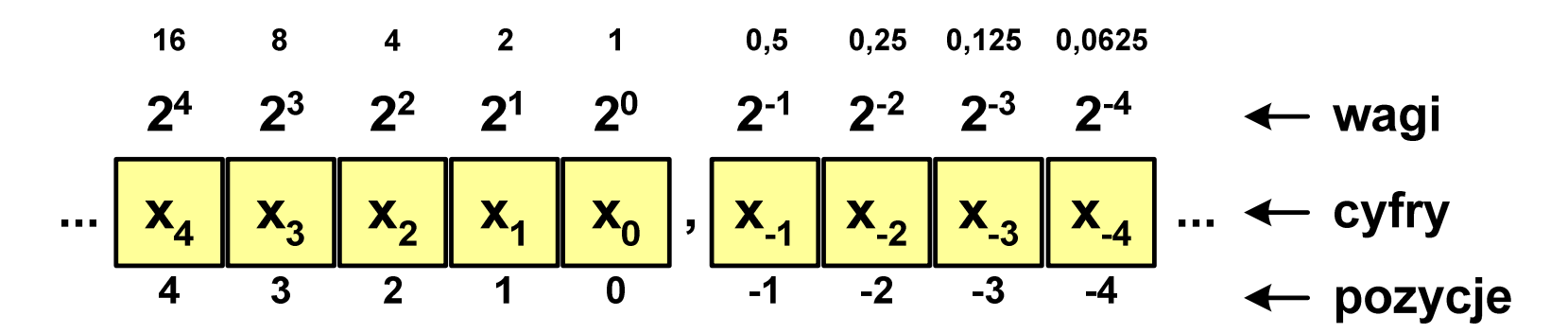

 $\mathbb{R}^2$ **w** systemie dwójkowym:  $p = 2$ ,  $D = \{0, 1\}$ 

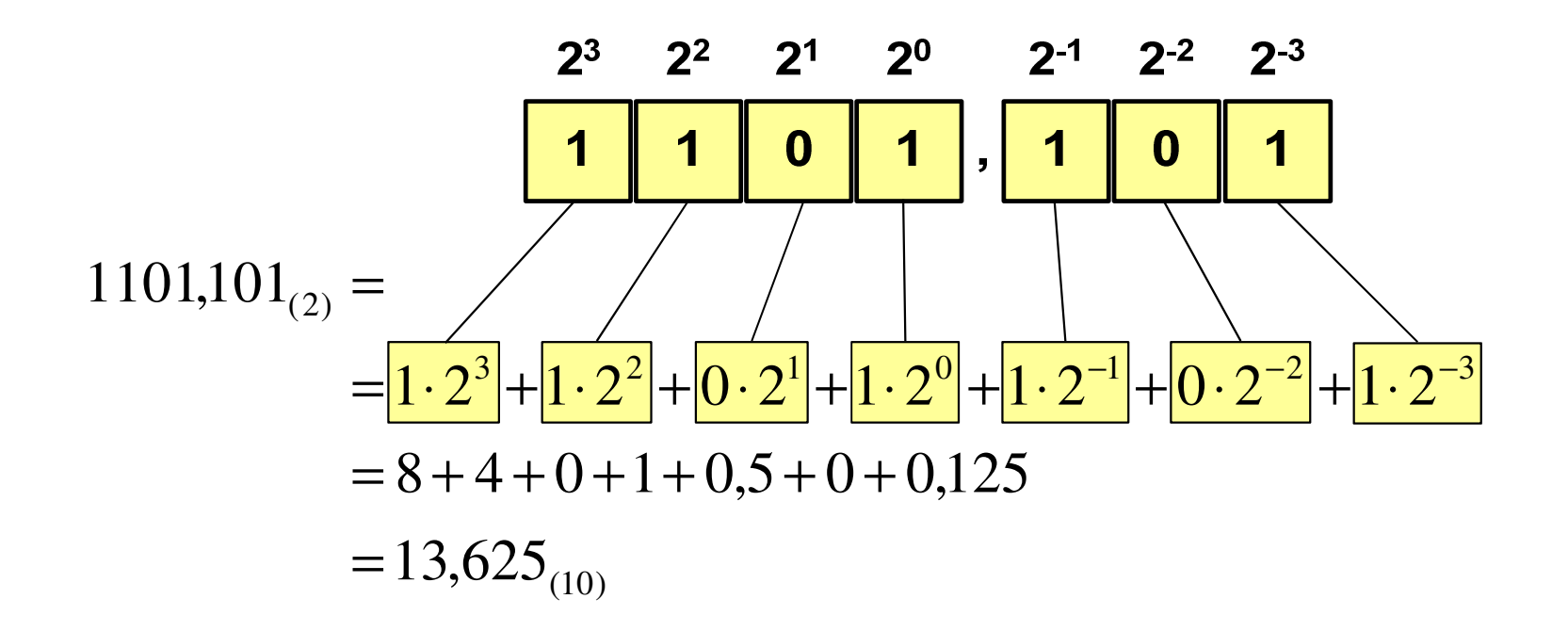

## System dwójkowy - zastosowania

 $\mathbb{R}^2$ Powszechnie używany w informatyce, technice cyfrowej

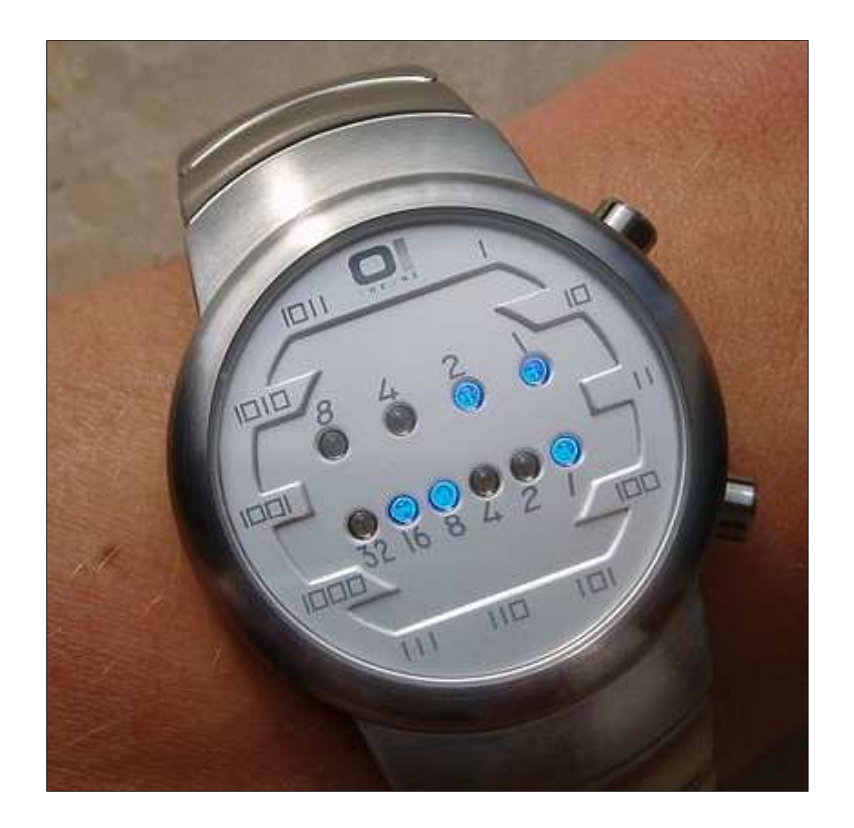

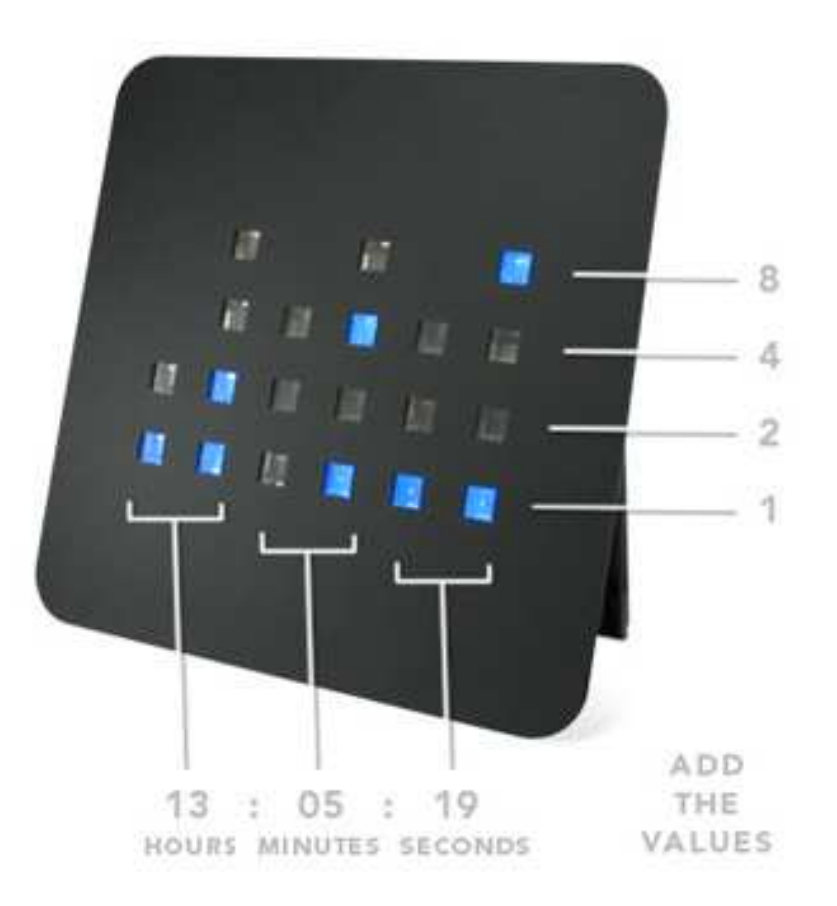

## System szesnastkowy (ang. hexadecimal)

- $\mathbb{R}^2$ System heksadecymalny
- T. **p** =  $16$ ,  $D = \{0, 1, 2, 3, 4, 5, 6, 7, 8, 9, A, B, C, D, E, F\}$
- Powszechnie używany w informatyce - jeden bajt można zapisać za pomocą tylko dwóch cyfr szesnastkowych

$$
3A5D_{(16)} = 3.16^3 + 10.16^2 + 5.16^1 + 13.16^0 = 14941_{(10)}
$$

Sposoby zapisu liczb w systemie szesnastkowym:

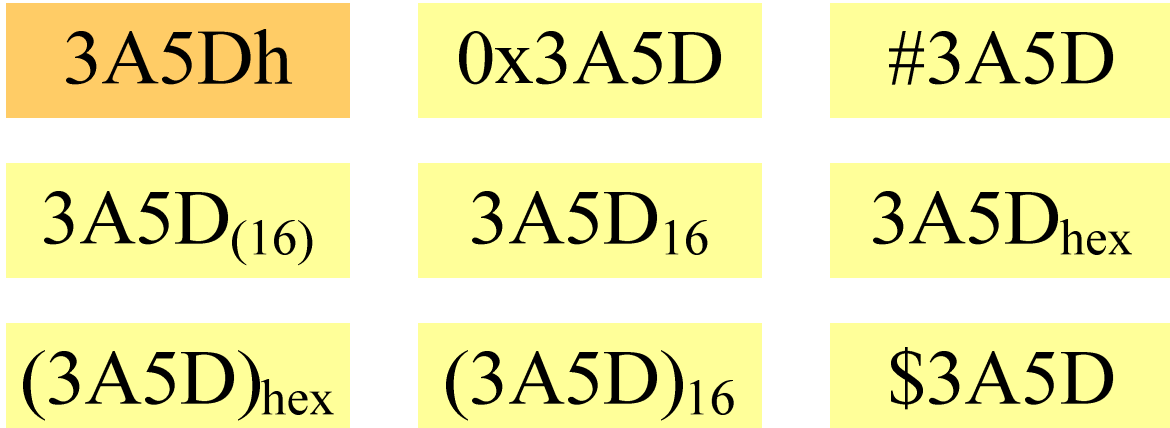

#### System szesnastkowy - zastosowania

- $\mathbb{R}^2$ ■ Zapis 24-bitowego koloru RGB (Red-Green-Blue), 16 mln kolorów
- T. Każda barwa przyjmuje wartość z zakresu:  $0.255_{(10)}$ ,  $00.$ FF $_{(16)}$

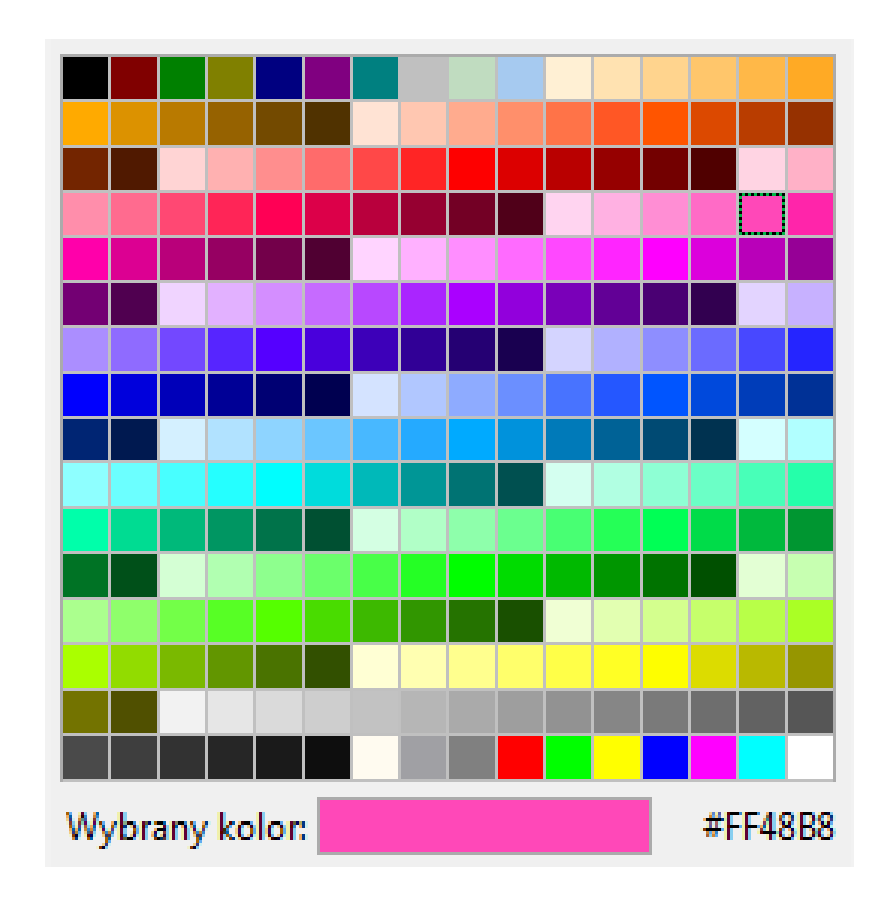

## **#**FF48B8

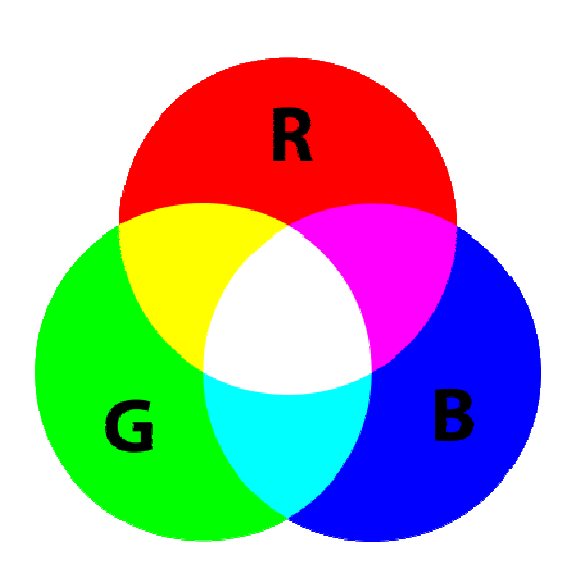

#### System szesnastkowy - zastosowania

- $\mathbb{R}^2$ ■ Zapis 24-bitowego koloru RGB (Red-Green-Blue), 16 mln kolorów
- T. Kolory w dokumentach HTML:

**<BODY bgcolor="#336699" text="#000000" link="#FFFF00"vlink="#33FFFF" alink="#FF0000">**

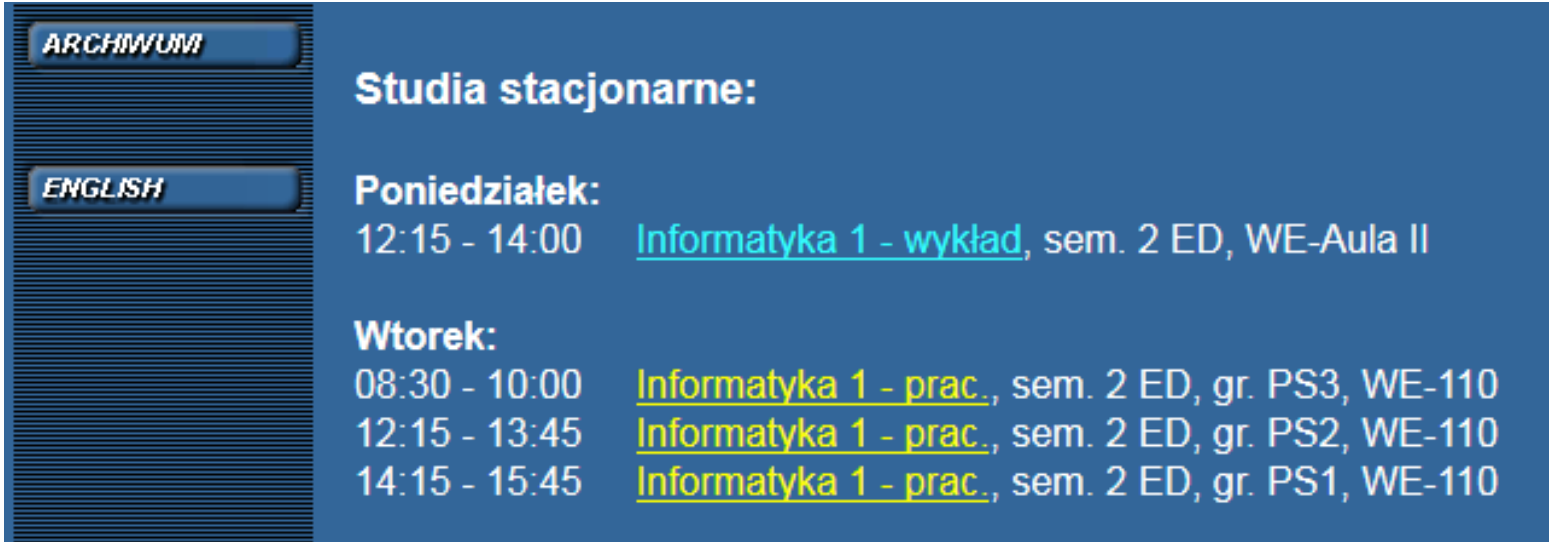

#### System szesnastkowy - zastosowania

 $\mathbb{R}^2$ 48-bitowy adres fizyczny urządzenia (MAC - Media Access Control)

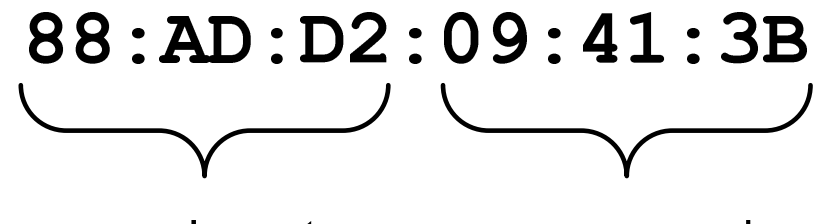

producent numer egzemplarza

http://hwaddress.com

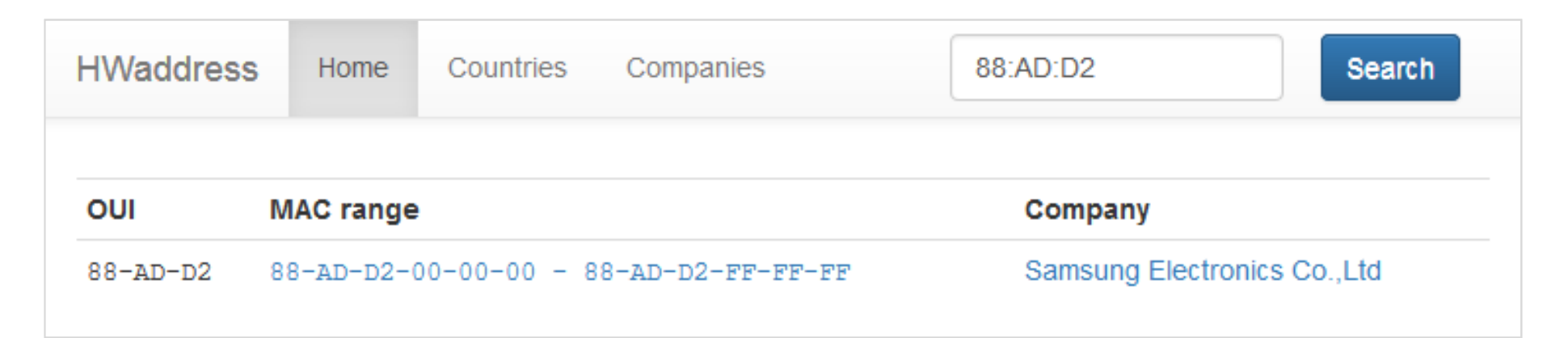

## Konwersja na system dziesiętny

 $p = 4, D = \{0, 1, 2, 3\}$ 

 $21302_{\odot}$  = ?  $(4)$  (10)  $4^4$   $4^3$   $4^2$   $4^1$   $4^0$  $21302_{(4)} = 2 \cdot 4^0 + 0 \cdot 4^1 + 3 \cdot 4^2 + 1 \cdot 4^3 + 2 \cdot 4^4$  $21302$  $21302_{(4)} = 2 \cdot 1 + 0 \cdot 4 + 3 \cdot 16 + 1 \cdot 64 + 2 \cdot 256$  $21302_{(4)} = 2 + 0 + 48 + 64 + 512 = 626$  $(4)$  - 2 1 0 1 10 1 0 1 1 3 1 2 - 0 2 0 $(10)$ 

 $p = 17$ ,  $D = \{0, 1, 2, 3, 4, 5, 6, 7, 8, 9, A, B, C, D, E, F, G\}$ 

$$
AC24_{(17)} = ?_{(10)}
$$
  
\n
$$
AC24_{(17)} = 4 \cdot 17^{0} + 2 \cdot 17^{1} + 12 \cdot 17^{2} + 10 \cdot 17^{3}
$$
  
\n
$$
AC24_{(17)} = 4 \cdot 1 + 2 \cdot 17 + 12 \cdot 289 + 10 \cdot 4913
$$
  
\n
$$
AC24_{(17)} = 4 + 34 + 3468 + 49130 = 52636_{(10)}
$$

## Konwersja z systemu dziesiętnego na dowolny

 $\Box$ zamiana liczby z systemu  $p = 10$  na system  $p = 2$ 

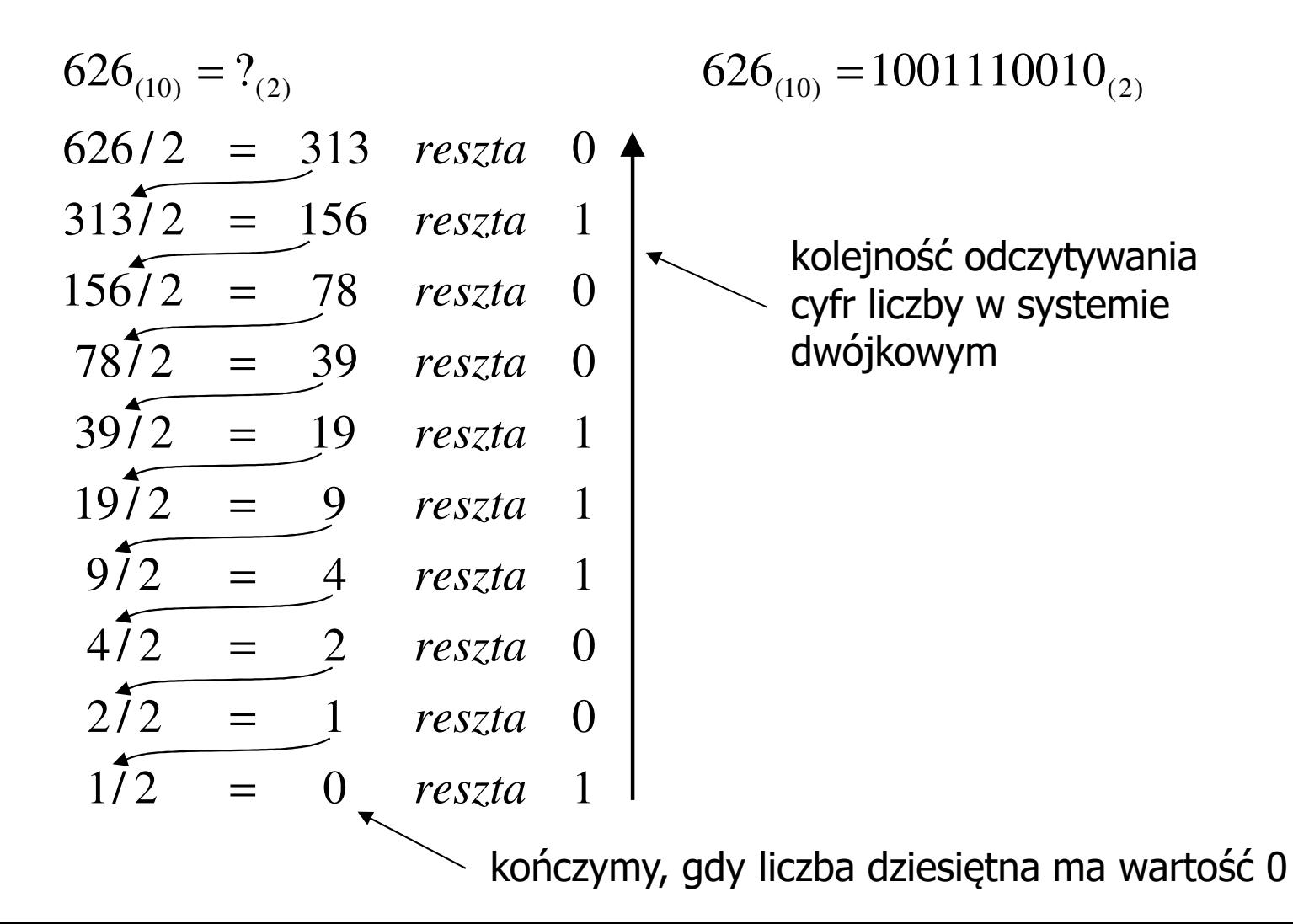

## Konwersja z systemu dziesiętnego na dowolny

 $\Box$ zamiana liczby z systemu  $p = 10$  na system  $p = 7$ 

$$
626_{(10)} = ?(7)
$$
\n
$$
626/7 = 89 \text{ reszta } 3
$$
\n
$$
89/7 = 12 \text{ reszta } 5
$$
\n
$$
12/7 = 1 \text{ reszta } 5
$$
\n
$$
177 = 0 \text{ reszta } 1
$$

 $\Box$ zamiana liczby z systemu  $p = 10$  na system  $p = 14$ 

$$
626_{(10)} = ?_{(14)}
$$
\n
$$
626/14 = 44 \text{ reszta}
$$
\n
$$
10 \rightarrow A
$$
\n
$$
44/14 = 3 \text{ reszta}
$$
\n
$$
3/14 = 0 \text{ reszta}
$$
\n
$$
3 \rightarrow 14
$$
\n
$$
10 \rightarrow A
$$

Informatyka 1 (EZ1F1002), studia niestacjonarne I st. drinż. Jarosław Forenc<br>Rok akademicki 2022/2023, Wykład nr 2 Rok akademicki 2022/2023, Wykład nr 2

#### Szybkie konwersje:  $2 \rightarrow 4, 8, 16$  4, 8, 16  $\rightarrow$  2

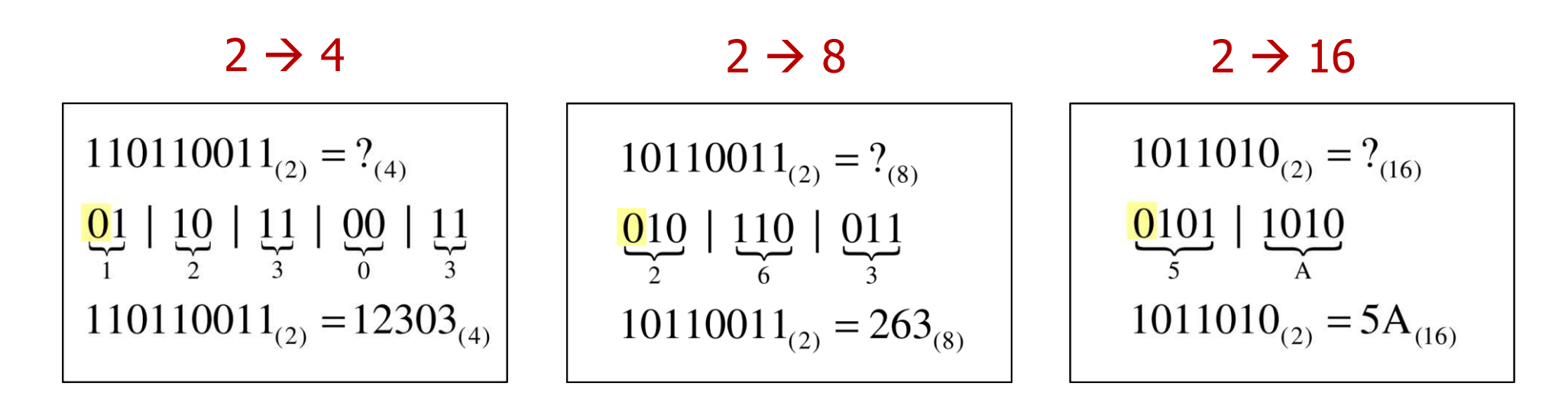

4  $\rightarrow$  2

 $12303_{(4)} = ?$ <sub>(2)</sub>  $\frac{1}{01}$   $\frac{2}{10}$   $\frac{3}{11}$   $\frac{0}{00}$   $\frac{3}{11}$  $12303_{(4)} = 110110011_{(2)}$ 

 <sup>8</sup>  $\rightarrow$  2

 $263_{(8)} = ?$ <sub>(2)</sub>

 $\frac{2}{010}$   $\frac{6}{110}$   $\frac{3}{011}$ 

 $263_{(8)} = 10110011_{(2)}$ 

 <sup>16</sup>  $\rightarrow$  2

$$
5A_{(16)} = ?_{(2)}
$$
  

$$
\frac{5}{0101} \underbrace{A}_{1010}
$$
  

$$
5A_{(16)} = 1011010_{(2)}
$$

- $\mathcal{L}_{\rm{max}}$ ■ Bit (ang. binary digit) - podstawowa jednostka informacji<br>stosowana w informatyce i telekomunikacji stosowana w informatyce i telekomunikacji
- $\mathbb{R}^2$  Określa najmniejszą ilość informacji potrzebną do stwierdzenia, który z dwóch możliwych stanów przyjął układ
- $\mathcal{L}(\mathcal{A})$  Bit przyjmuje jedną z dwóch wartości:
	- $\Box$  0 (zero)
	- $\Box$ 1 (jeden)

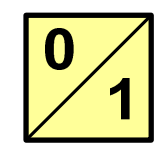

- M. Bit jest tożsamy z cyfrą w systemie dwójkowym
- $\mathcal{L}_{\rm{max}}$  Oznaczenia bitów:
	- $\Box$ standard IEEE 1541 (2002) - mała litera "b"<br>bit"
	- $\Box$ "standard IEC 60027 - "<mark>bit "</mark>

#### $\mathcal{L}_{\mathcal{A}}$ Wielokrotności bitów:

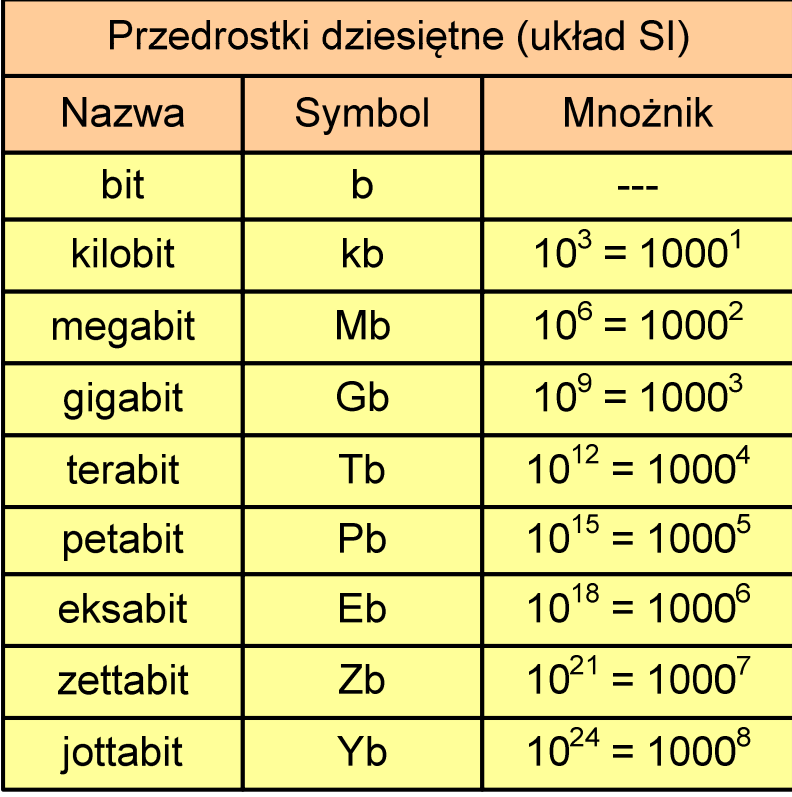

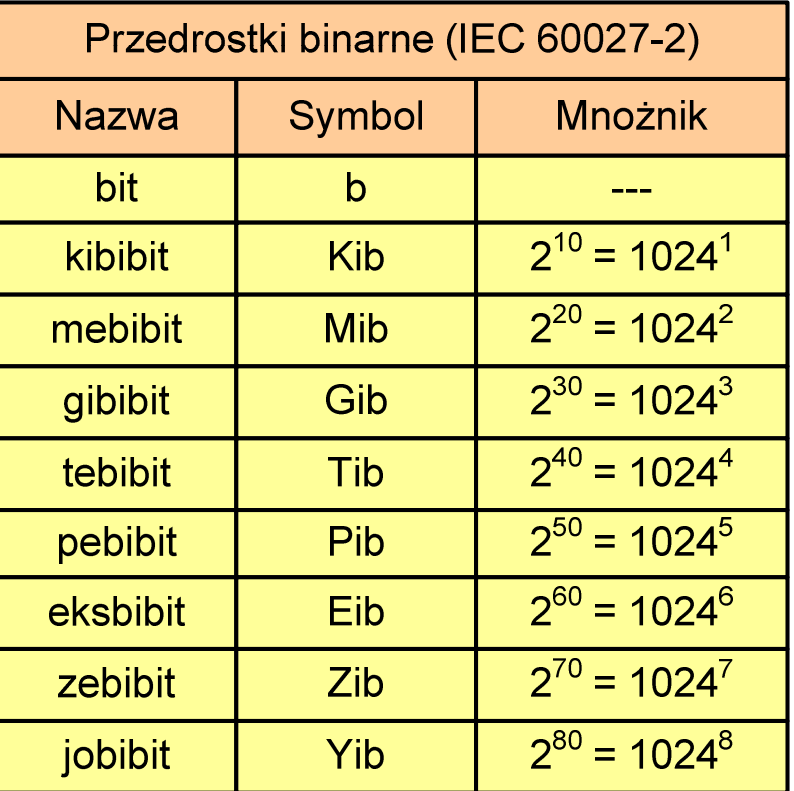

 $\mathcal{L}^{\text{max}}$  Przedrostki binarne - wprowadzone w 1999 roku w celu odróżnienia przedrostków o mnożniku 1000 (10<sup>3</sup>) od przedrostków o mnożniku 1024 (2 $^{\rm 10})$ 

- $\mathbb{R}^2$  Bajt (ang. byte) - najmniejsza adresowalna jednostka informacji pamięci komputerowej składająca się z bitów
- $\mathbb{R}^2$ W praktyce przyjmuje się, że jeden bajt to 8 bitów

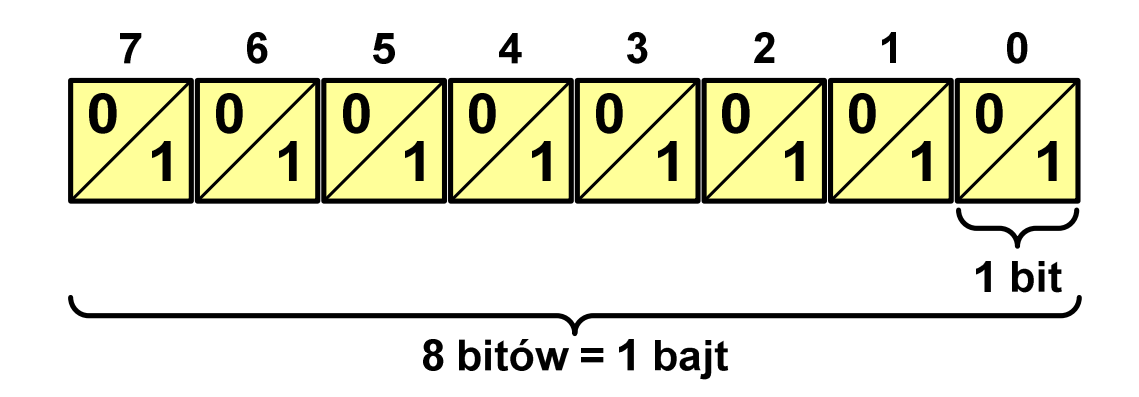

 $\mathbb{R}^2$  $\blacksquare$  Za pomocą jednego bajtu można zapisać  $2^8 = 256$  różnych wartości:

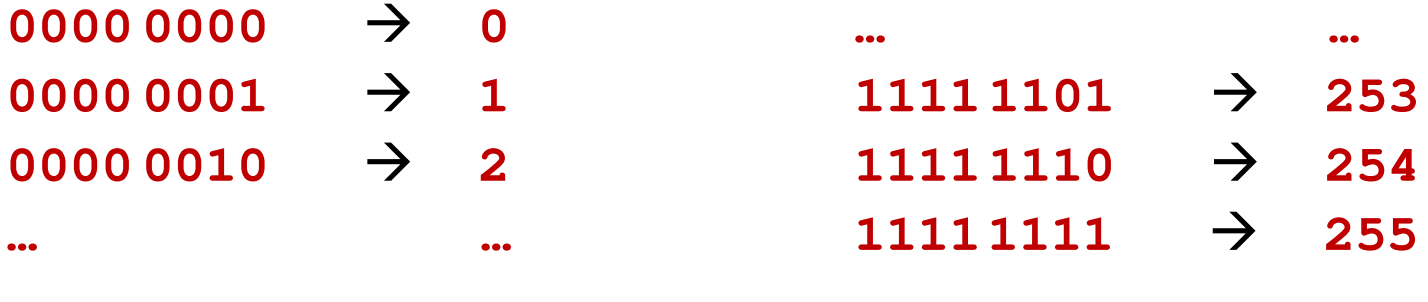

- $\mathbb{R}^2$  W pierwszych komputerach bajt mógł mieć inną liczbę bitów: 4, 6, 7, 9, 12
- $\mathbb{R}^2$  8-bitowy bajt:
	- $\Box$ koniec 1956 r. - pierwsze zastosowanie
	- $\Box$ 1964 r. - uznanie za standard (IBM System/360)
- Inna nazwa 8-bitowego bajtu oktet
- T. ■ Najczęściej stosowanym skrótem dla bajtu jest wielka litera "B"
	- $\Box$ " wielkości ilorazowychB" używane jest także do oznaczania bela - jednostki miary<br><sub>v</sub>ielkości ilorazowych
	- $\Box$  zamiast bela częściej używa się jednostki podwielokrotnej decybela (dB) więc nie ma problemu z rozróżnieniem obu jednostek

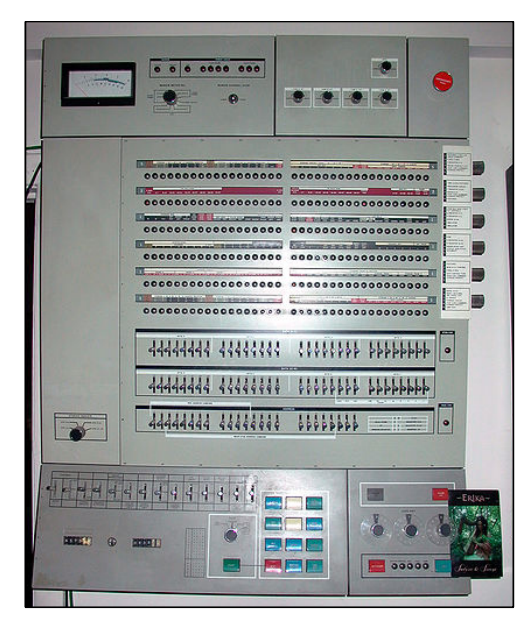

## Jednostki informacji - tetrada

- $\mathbb{R}^2$  Bajt 8-bitowy można podzielić na dwie połówki 4-bitowe nazywane tetradami (ang. nibbles)
- $\mathbb{R}^2$  Rozróżniamy bardziej znaczącą (górną) i mniej znaczącą (dolną) tetradę

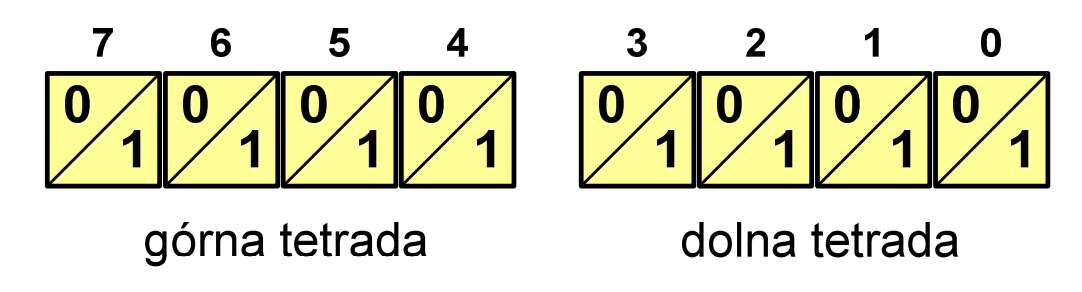

 $\mathbb{R}^2$ Spotyka się też określenie strefa i cyfra

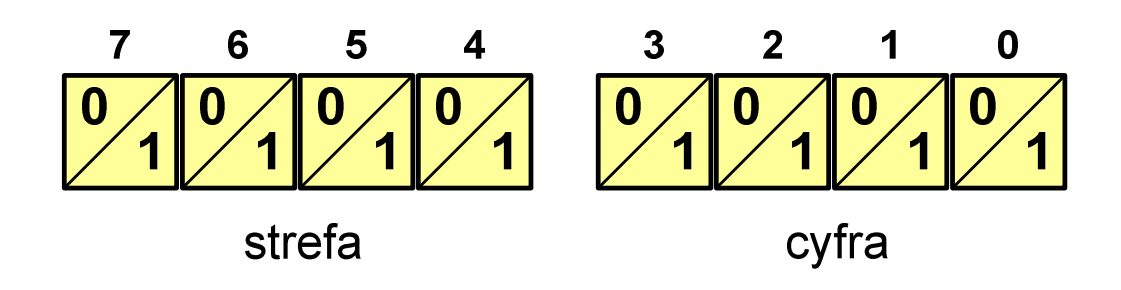

 $\mathcal{L}_{\mathcal{A}}$ Wielokrotności bajtów:

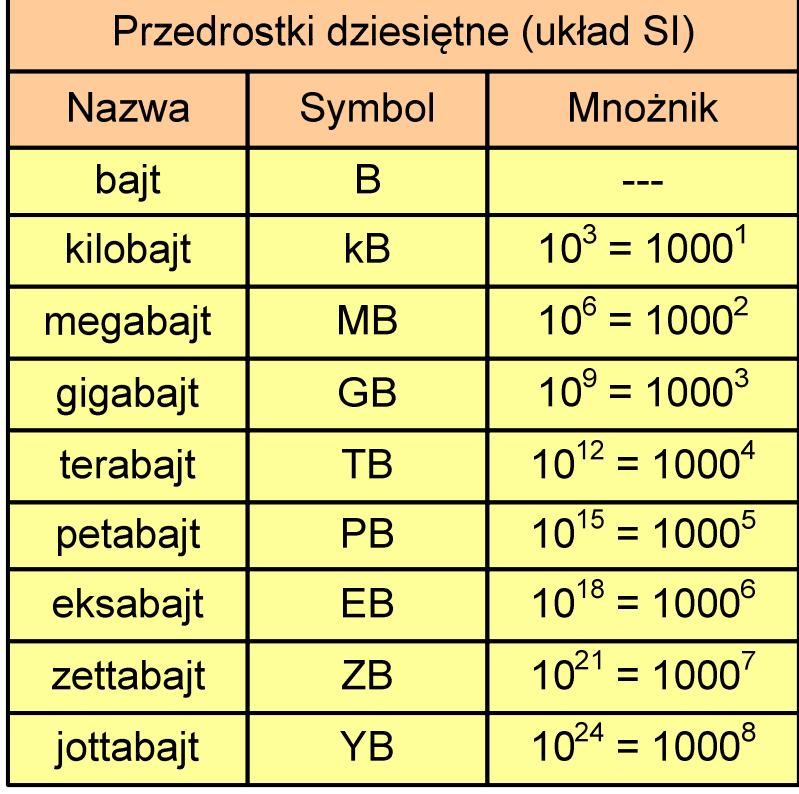

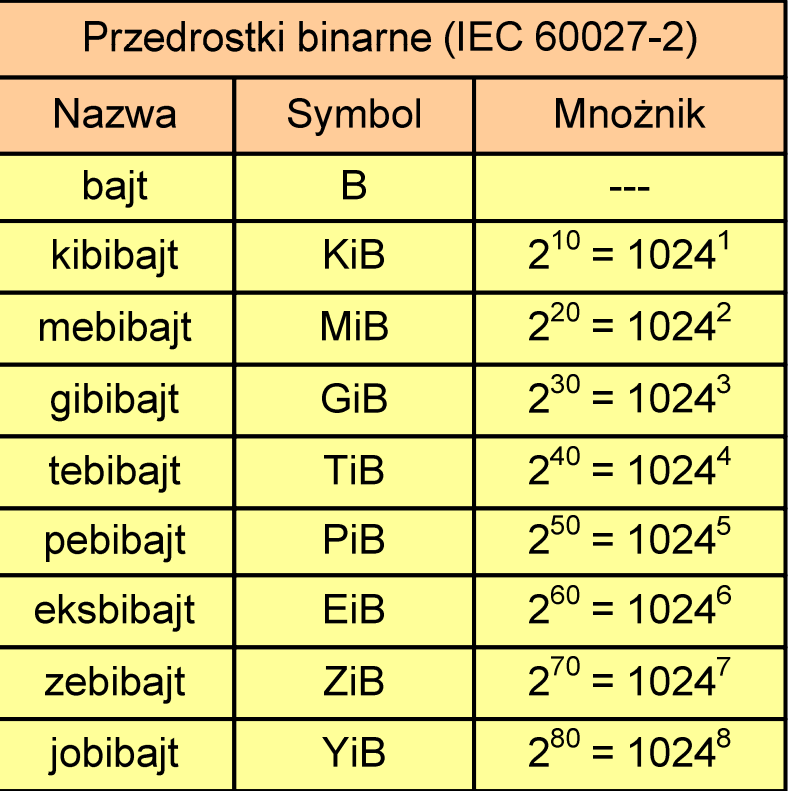

- $\mathcal{O}(\mathbb{R}^d)$  Przedrostki binarne (dwójkowe) nie zostały przyjęte przez wszystkie środowiska zajmujące się informatyką
- $\mathbb{R}^2$ Producenci nośników pamięci korzystają z przedrostków dziesiętnych

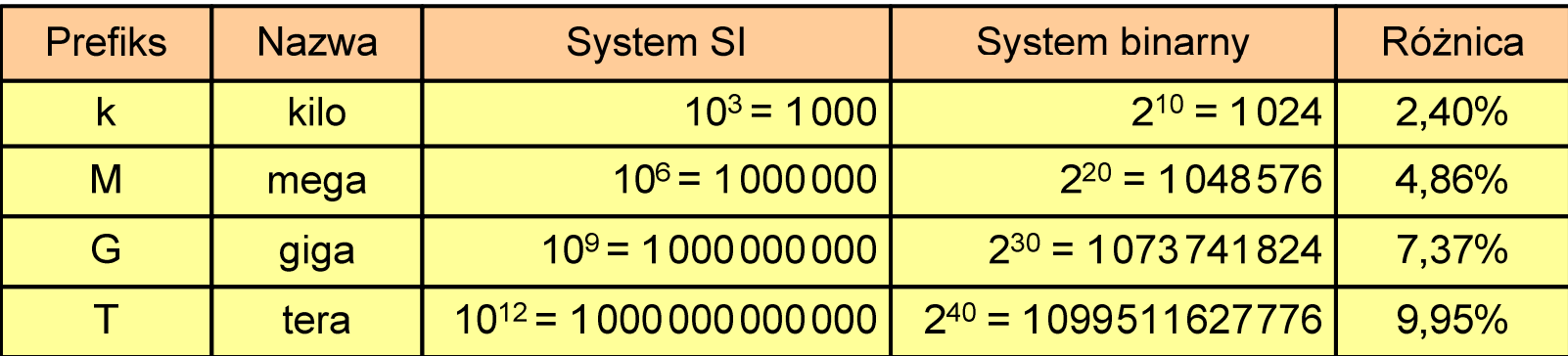

- $\mathcal{L}_{\rm{max}}$ Z ulotki "Dysk Desktop HDD - zestawienie danych", Seagate:
	- $\Box$  w przypadku oznaczania pojemności dysków, jeden gigabajt (oznaczany także jako "GB") jest równy jednemu miliardowi bajtów, a jeden terabajt (oznaczany także jako "TB") jest równy jednemu bilionowi bajtów

- $\mathbb{R}^2$ Seagate ST1000DM003 (1 TB)
- T. Drive specification:
	- $\Box$ formatted capacity: 1000 GB (1 TB)
	- $\Box$ guaranteed sectors: 1,953,525,168
	- $\Box$  bytes per sector: 4096 (4K physical emulated at 512-byte sectors)

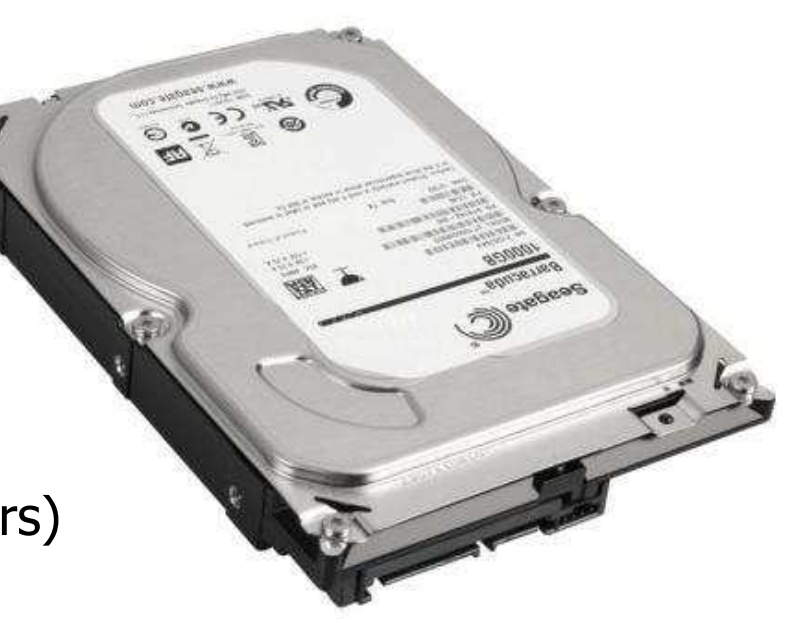

- Pojemność dysku:
	- $\Box$ 1.953.525.168  $\times$  512 = 1.000.204.886.016 bajtów
	- $\Box$ 1.000.204.886.016 / (1024) = 976.762.584 kB
	- $\Box$ 1.000.204.886.016 /  $(1024 \times 1024) = 953.870 \text{ MB}$
	- $\Box$  $1.000.204.886.016 / (1024 \times 1024 \times 1024) = 931.5$  GB

## Koniec wykładu nr 2

# Dziękuję za uwagę!